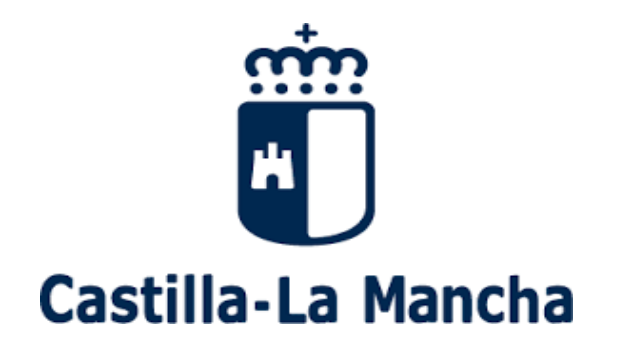

# **PROGRAMACIÓN DE MÓDULOS DEL CICLO FORMATIVO DE GRADO BÁSICO EN INFORMÁTICA DE OFICINA**

**CURSO 2023-2024**

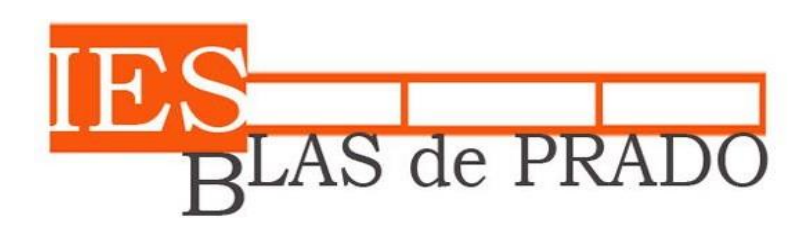

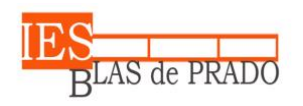

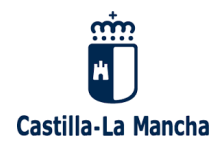

# **ÍNDICE:**

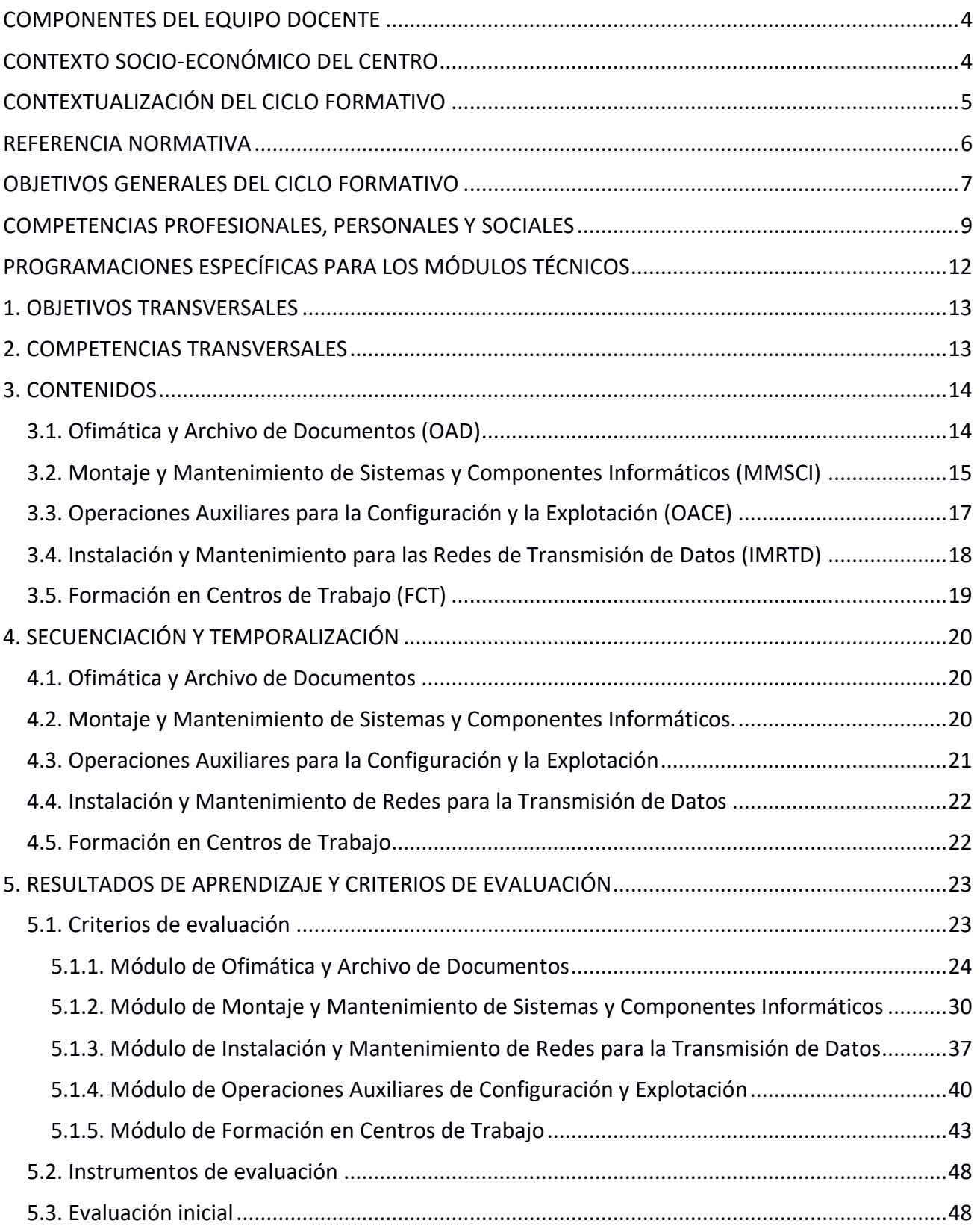

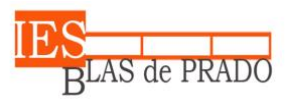

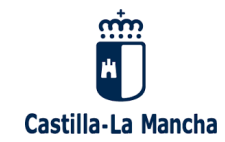

**IES Blas de Prado** Avda. de los Médicos, s/n - 45180 Camarena (Toledo)

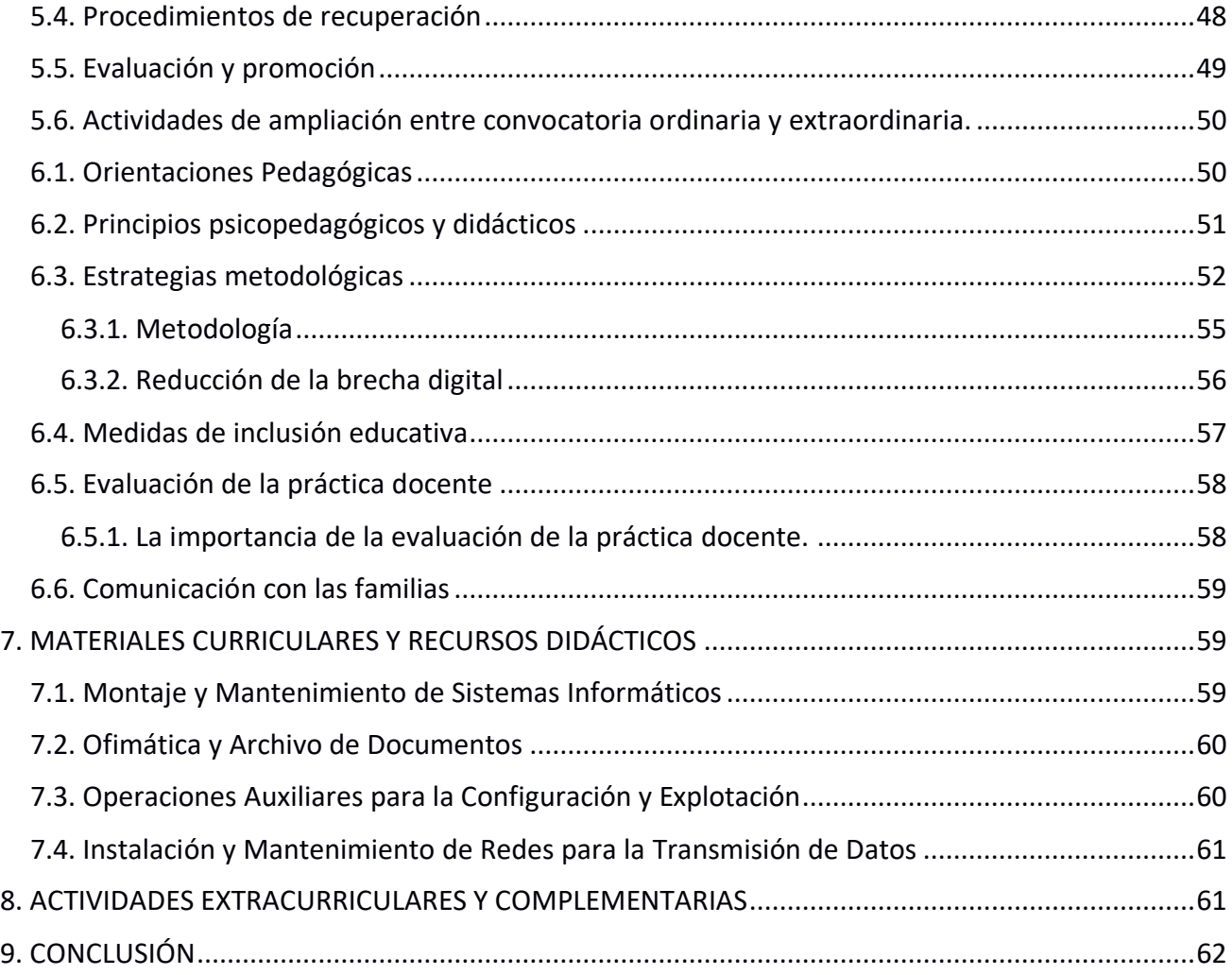

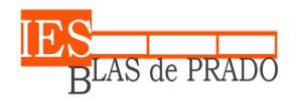

Avda. de los Médicos, s/n - 45180 Camarena (Toledo)

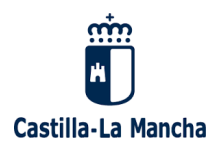

### <span id="page-3-0"></span>COMPONENTES DEL EQUIPO DOCENTE

Los componentes del equipo docente para el curso académico 2023-2024 son:

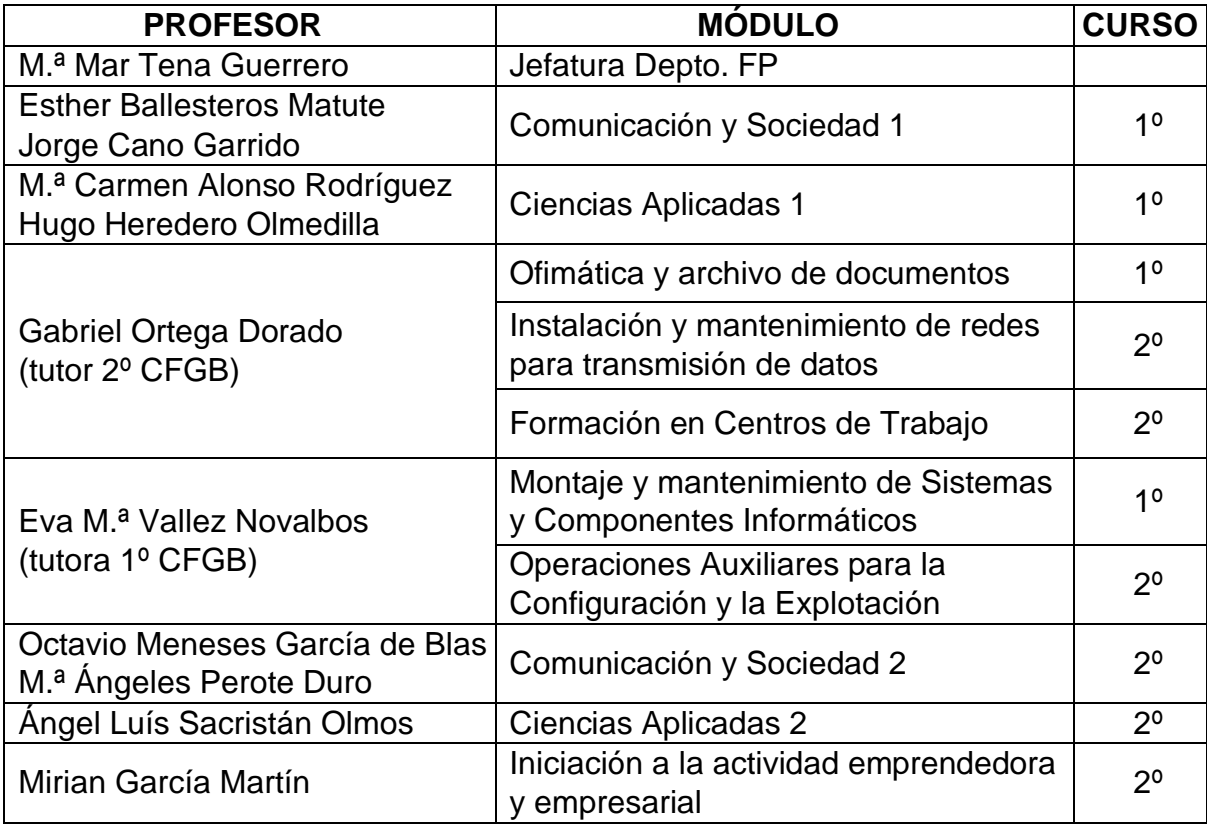

### <span id="page-3-1"></span>CONTEXTO SOCIO-ECONÓMICO DEL CENTRO

El I.E.S. Blas de Prado es de creación reciente, concretamente en el 2008 con el nombre de IES "Nº 1", el cuál pasó a llamarse IES "Blas de Prado" en el curso académico siguiente (2009/2010) en memoria del pintor manierista del siglo XVI, nacido probablemente en Camarena. Fue diseñado como centro educativo de línea 3. Su oferta educativa se fue implantando progresiva y gradualmente desde sus comienzos, centrándose principalmente en enseñanzas obligatorias: E.S.O. y post-obligatorias: 2 modalidades de Bachillerato: Ciencias; Ciencias Sociales y Humanidades (etapa completada en el curso 2012-2013), habiendo espacio físico y dependencias suficientes para implantar otro tipo de enseñanzas como Ciclos Formativos de Formación Profesional Básica, Grado Medio y/o Superior.

El Instituto fue catalogado como Centro de Difícil Desempeño durante los cursos académicos, 2011 a 2014, 2017 a 2023, debido tanto a la complejidad del alumnado como del entorno.

Nuestro Centro fue designado como Centro Bilingüe en el curso académico 2013/2014, tras tener implantado el Proyecto de Bilingüismo (inglés) en las materias de Biología y Geología, Física y Química, Economía, Música y Educación Física.

Actualmente está ubicado en el Programa o Nivel de Excelencia Lingüística. Dicho Programa se ha ido desarrollando de forma progresiva a lo largo de los últimos años. Quedando implantado en el curso académico 2016-17.

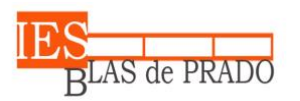

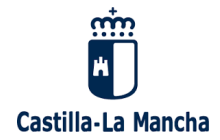

En el curso académico 2018/19 se ha implantó el segundo curso del Ciclo de Formación Profesional Básica: Informática de Oficina perteneciente a la familia Profesional de Administración y Gestión.

En el curso académico 2019/20 se instauró el primer curso del ciclo de Grado Medio: Gestión administrativa perteneciente a la familia Profesional de Administración y Gestión, y en el curso 2020/21 se ha establecido el segundo curso del ciclo de Grado Medio.

El 75% de nuestro alumnado procede de localidades cercanas a Camarena: Camarenilla, Arcicóllar (553 y 798 habitantes respectivamente según censo de 2014), Chozas de Canales (3.786 habitantes según censo 2014) y la urbanización de Monteviejo I y II situada a 10 km. aproximadamente de Camarena en dirección Madrid.

En cuanto a la procedencia de nuestro alumnado, se trata de un centro muy heterogéneo con una destacada diversidad cultural, teniendo en cuenta que el 13% de nuestro alumnado es extranjero. Sin duda, es algo de lo que nos hemos sentido orgullosos desde el principio, formando parte dicha diversidad de una de nuestras señas de identidad. Si bien es cierto que el porcentaje de alumnos extranjero es alto, esto no supone una complicación a la hora de comunicarse ni de desarrollar sus destrezas lingüísticas tanto orales como escritas, ya que el 30% procede de países de habla hispana y los alumnos que proceden de Marruecos o de países del este de Europa como Polonia, Ucrania, Rumania, llevan viviendo tiempo más que suficiente en el país para dominar prácticamente la lengua.

### <span id="page-4-0"></span>CONTEXTUALIZACIÓN DEL CICLO FORMATIVO

El **Título Profesional Básico en Informática de Oficina** queda identificado dentro del nivel de Formación Profesional Básica, cuya duración es de 2.000 horas y pertenece a las Familias Profesionales: Informática y Comunicaciones y Administración y Gestión. El referente europeo es CINE-3.5.3. (Clasificación Internacional Normalizada de la Educación).

El perfil profesional de este título dentro del sector servicios de Castilla-La Mancha, evoluciona hacia un técnico muy especializado en la solución de los problemas comunes en sistemas microinformáticos y redes locales, en pequeños entornos, donde esta figura puede actuar como ayudante.

La evolución tecnológica tiende a sistemas cada vez más económicos; esto unido al abaratamiento del acceso a Internet origina que los sistemas informáticos sean considerados como un recurso más en el hogar

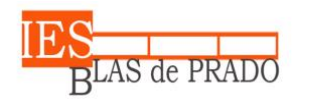

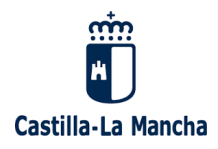

## <span id="page-5-0"></span>REFERENCIA NORMATIVA

El Ciclo Formativo de Grado Básico está regulado por la siguiente normativa:

- Ley Orgánica 3/2022, de 31 de marzo, de ordenación e integración de la Formación Profesional.
- Orden de 19/05/2016, de la Consejería de Educación, Cultura y Deportes, por la que se regula la evaluación, promoción y acreditación académica del alumnado de Formación Profesional Básica del sistema educativo en la Comunidad Autónoma de Castilla-La Mancha.
- Decreto 80/2014 de 01/08/2014. (DOCM de 7 de agosto) donde se regula el perfil profesional del ciclo de Formación Profesional Básica en Informática de Oficina en Castilla la Mancha
- Decreto 55/2014, de 10/07/2014, por el que se regula la Formación Profesional Básica del sistema educativo en Castilla-La Mancha.
- Anexo VII del Real Decreto 356/2014, de 16 de mayo, (DOCM de 29 de mayo), por el que se establecen siete títulos de Formación Profesional Básica del catálogo de títulos de enseñanzas de Formación Profesional.
- Real Decreto 127/2014, de 28 de febrero, por el que se regulan aspectos específicos de la Formación Profesional Básica.
- Ley Orgánica 8/2013, de 9 de diciembre, para la mejora de la calidad educativa.
- Ley 3/2012, de 10 de mayo, de autoridad del profesorado.
- Ley 7/2010, de 20 de julio, de Educación de Castilla-La Mancha.
- Real Decreto 1701/2007, de 14 de diciembre, por el que se complementa el Catálogo Nacional de Cualificaciones Profesionales, mediante el establecimiento de seis cualificaciones profesionales correspondientes a la familia profesional de Informática y Comunicaciones.
- La Ley Orgánica 2/2006, de 3 de mayo, de Educación, dispone en el artículo 39.6 que establece las titulaciones correspondientes a los estudios de formación profesional, así como los aspectos básicos del currículo de cada una de ellas.
- Ley Orgánica 5/2002, de 19 de junio, de las Cualificaciones y de la Formación Profesional, mediante la que se crea el Sistema Nacional de Cualificaciones Profesionales, cuyo instrumento fundamental es el Catálogo General de Cualificaciones Profesionales.

Legislación específica para el módulo de Formación en Centros de Trabajo:

- La Ley Orgánica 3/2020, de 29 de diciembre, por la que se modifica la Ley Orgánica 2/2006, de 3 de mayo, de Educación en su artículo único, apartado treinta y seis, establece la formación en los centros de trabajo.
- Orden de 29/07/2010 de la Consejería de Educación, Ciencia y Cultura, por la que se regula la evaluación, promoción y acreditación académica del alumnado de formación profesional inicial del sistema educativo de la Comunidad Autónoma de Castilla-La Mancha.
- La Ley 7/2010, de 20 de julio, de Educación de Castilla-La Mancha, establece en su artículo 70.3, que todos los Ciclos Formativos de formación profesional inicial incluirán un módulo

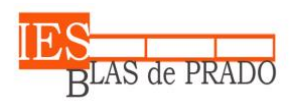

Castilla-La Mancha

Avda. de los Médicos, s/n - 45180 Camarena (Toledo)

de Formación en centros de trabajo con la finalidad de completar las competencias profesionales en situaciones laborales reales.

• El Decreto 84/2019, de 16 de julio, por el que se establece la estructura orgánica y distribución de competencias de la Consejería de Educación, Cultura y Deportes, atribuye a la Dirección General de Formación Profesional, entre otras funciones, el impulso y la planificación de la formación práctica en las empresas.

Obtención del título de Graduado en Educación Secundaria Obligatoria por quienes obtienen el título de Formación Profesional Básica:

- Real Decreto 562/2017, de 2 de junio, por el que se regulan las condiciones para la obtención de los títulos de Graduado en Educación Secundaria Obligatoria y de Bachiller, de acuerdo con lo dispuesto en el Real Decreto-ley 5/2016, de 9 de diciembre.
- Real Decreto-ley 5/2016, de 9 de diciembre, de medidas urgentes para la ampliación del calendario de implantación de la Ley Orgánica 8/2013, de 9 de diciembre, para la mejora de la calidad educativa.

## <span id="page-6-0"></span>OBJETIVOS GENERALES DEL CICLO FORMATIVO

Los objetivos generales del **Título de Ciclo Formativo de Grado Básico en Informática de Oficina** son los siguientes:

- 1. Instalar aplicaciones informáticas, integrándolas en el sistema operativo y red de la oficina, para su uso en red en el tratamiento e impresión de datos, textos y presentaciones y su posterior archivado.
- 2. Utilizar las aplicaciones informáticas para tratamiento de textos y hojas de cálculo aplicando procedimientos de escritura al tacto con exactitud y rapidez, utilizando un sistema de grabación seguro.
- 3. Desarrollar actividades de registro y encuadernación de documentos.
- 4. Ensamblar y conectar componentes y periféricos utilizando las herramientas adecuadas, aplicando procedimientos y normas, para montar sistemas microinformáticos y redes e interpretando y aplicando las instrucciones de catálogos de fabricantes de equipos y sistemas.
- 5. Sustituir y ajustar componentes físicos y lógicos para mantener sistemas microinformáticos y redes locales, aplicando técnicas de localización de averías sencillas en los sistemas y equipos informáticos siguiendo pautas establecidas para mantener sistemas microinformáticos y redes locales
- 6. Identificar y aplicar técnicas de verificación en el montaje y el mantenimiento siguiendo pautas establecidas para realizar comprobaciones rutinarias.
- 7. Ubicar y fijar canalizaciones y demás elementos de una red local cableada, inalámbrica o mixta, aplicando procedimientos de montaje y protocolos de calidad y seguridad, para instalar y configurar redes locales.

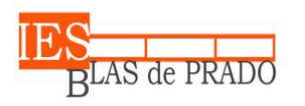

Castilla-La Mancha

- Avda. de los Médicos, s/n 45180 Camarena (Toledo)
- 8. Aplicar técnicas de preparado, conformado y guiado de cables, preparando los espacios y manejando equipos y herramientas para tender el cableado en redes de datos.
- 9. Reconocer las herramientas del sistema operativo y periféricos manejándolas para realizar configuraciones y resolver problemas de acuerdo a las instrucciones del fabricante.
- 10. Elaborar y modificar informes sencillos y fichas de trabajo para manejar aplicaciones ofimáticas de procesadores de texto.
- 11. Comprender los fenómenos que acontecen en el entorno natural mediante el conocimiento científico como un saber integrado, así como conocer y aplicar los métodos para identificar y resolver problemas básicos en los diversos campos del conocimiento y de la experiencia.
- 12. Desarrollar habilidades para formular, plantear, interpretar y resolver problemas aplicar el razonamiento de cálculo matemático para desenvolverse en la sociedad, en el entorno laboral y gestionar sus recursos económicos.
- 13. Identificar y comprender los aspectos básicos de funcionamiento del cuerpo humano y ponerlos en relación con la salud individual y colectiva y valorar la higiene y la salud para permitir el desarrollo y afianzamiento de hábitos saludables de vida en función del entorno en el que se encuentra.
- 14. Desarrollar hábitos y valores acordes con la conservación y sostenibilidad del patrimonio natural, comprendiendo la interacción entre los seres vivos y el medio natural para valorar las consecuencias que se derivan de la acción humana sobre el equilibrio medioambiental.
- 15. Desarrollar las destrezas básicas de las fuentes de información utilizando con sentido crítico las tecnologías de la información y de la comunicación para obtener y comunicar información en el entorno personal, social o profesional.
- 16. Reconocer características básicas de producciones culturales y artísticas, aplicando técnicas de análisis básico de sus elementos para actuar con respeto y sensibilidad hacia la diversidad cultural, el patrimonio histórico-artístico y las manifestaciones culturales y artísticas.
- 17. Desarrollar y afianzar habilidades y destrezas lingüísticas y alcanzar el nivel de precisión, claridad y fluidez requeridas, utilizando los conocimientos sobre la lengua castellana y, en su caso, la lengua cooficial para comunicarse en su entorno social, en su vida cotidiana y en la actividad laboral.
- 18. Desarrollar habilidades lingüísticas básicas en lengua extranjera para comunicarse de forma oral y escrita en situaciones habituales y predecibles de la vida cotidiana y profesional.
- 19. Reconocer causas y rasgos propios de fenómenos y acontecimientos contemporáneos, evolución histórica, distribución geográfica para explicar las características propias de las sociedades contemporáneas.
- 20. Desarrollar valores y hábitos de comportamiento basados en principios democráticos, aplicándolos en sus relaciones sociales habituales y en la resolución pacífica de los conflictos.

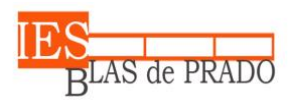

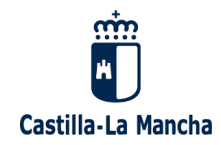

- 21. Comparar y seleccionar recursos y ofertas formativas existentes para el aprendizaje a lo largo de la vida para adaptarse a las nuevas situaciones laborales y personales.
- 22. Desarrollar la iniciativa, la creatividad y el espíritu emprendedor, así como la confianza en sí mismo, la participación y el espíritu crítico para resolver situaciones e incidencias tanto de la actividad profesional como de la personal.
- 23. Desarrollar trabajos en equipo, asumiendo sus deberes,
- 24. respetando a los demás y cooperando con ellos, actuando con tolerancia y respeto a los demás para la realización eficaz de las tareas y como medio de desarrollo personal.
- 25. Utilizar las tecnologías de la información y de la comunicación para informarse, comunicarse, aprender y facilitarse las tareas laborales.
- 26. Relacionar los riesgos laborales y ambientales con la actividad laboral con el propósito de utilizar las medidas preventivas correspondientes para la protección personal, evitando daños a las demás personas y en el medio ambiente.
- 27. Desarrollar las técnicas de su actividad profesional asegurando la eficacia y la calidad en su trabajo, proponiendo, si procede, mejoras en las actividades de trabajo.
- 28. Reconocer sus derechos y deberes como agente activo en la sociedad, teniendo en cuenta el marco legal que regula las condiciones sociales y laborales para participar como ciudadano democrático.

### <span id="page-8-0"></span>COMPETENCIAS PROFESIONALES, PERSONALES Y SOCIALES

### **Competencia General del Título**

La competencia general de este título consiste en realizar operaciones auxiliares de montaje y mantenimiento de sistemas microinformáticos, periféricos y redes de comunicación de datos, y de tratamiento, reproducción y archivo de documentos, operando con la calidad indicada y actuando en condiciones de seguridad y de protección ambiental con responsabilidad e iniciativa personal y comunicándose de forma oral y escrita en lengua castellana y en su caso en la lengua cooficial propia así como en alguna lengua extranjera

### **Competencias específicas del Título**

Las competencias profesionales, personales, sociales y las competencias para el aprendizaje permanente de este título son las que se relacionan a continuación:

- 1. Preparar equipos y aplicaciones informáticas para llevar a cabo la grabación, tratamiento, impresión, reproducción y archivado de datos y textos, asegurando su funcionamiento.
- 2. Elaborar documentos mediante las utilidades básicas de las aplicaciones informáticas de los procesadores de texto y hojas de cálculo aplicando procedimientos de escritura al tacto con exactitud y rapidez, archivando la información y documentación, tanto en soporte digital como convencional, de acuerdo con los protocolos establecidos.

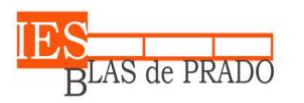

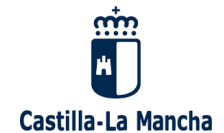

- 3. Acopiar los materiales para acometer el montaje y/o mantenimiento en sistemas microinformáticos y redes de transmisión de datos.
- 4. Realizar operaciones auxiliares de montaje de sistemas microinformáticos y dispositivos auxiliares en condiciones de calidad.
- 5. Realizar operaciones auxiliares de mantenimiento y reparación de sistemas microinformáticos garantizando su funcionamiento.
- 6. Realizar las operaciones para el almacenamiento y transporte de sistemas, periféricos y consumibles, siguiendo criterios de seguridad y catalogación.
- 7. Realizar comprobaciones rutinarias de verificación en el montaje y mantenimiento de sistemas y/o instalaciones.
- 8. Montar canalizaciones para cableado de datos en condiciones de calidad y seguridad.
- 9. Tender el cableado de redes de datos aplicando las técnicas y procedimientos normalizados.
- 10. Manejar las herramientas del entorno usuario proporcionadas por el sistema operativo y los dispositivos de almacenamiento de información.
- 11. Resolver problemas predecibles relacionados con su entorno físico, social, personal y productivo, utilizando el razonamiento científico y los elementos proporcionados por las ciencias aplicadas y sociales.
- 12. Actuar de forma saludable en distintos contextos cotidianos que favorezcan el desarrollo personal y social, analizando hábitos e influencias positivas para la salud humana.
- 13. Valorar actuaciones encaminadas a la conservación del medio ambiente diferenciando las consecuencias de las actividades cotidianas que pueda afectar al equilibrio del mismo.
- 14. Obtener y comunicar información destinada al autoaprendizaje y a su uso en distintos contextos de su entorno personal, social o profesional mediante recursos a su alcance y los propios de las tecnologías de la información y de la comunicación.
- 15. Actuar con respeto y sensibilidad hacia la diversidad cultural, el patrimonio histórico-artístico y las manifestaciones culturales y artísticas, apreciando su uso y disfrute como fuente de enriquecimiento personal y social.
- 16. Comunicarse con claridad, precisión y fluidez en distintos contextos sociales o profesionales y por distintos medios, canales y soportes a su alcance, utilizando y adecuando recursos lingüísticos orales y escritos propios de la lengua castellana y, en su caso, de la lengua cooficial.
- 17. Comunicarse en situaciones habituales tanto laborales como personales y sociales utilizando recursos lingüísticos básicos en lengua extranjera.
- 18. Realizar explicaciones sencillas sobre acontecimientos y fenómenos característicos de las sociedades contemporáneas a partir de información histórica y geográfica a su disposición.
- 19. Adaptarse a las nuevas situaciones laborales originadas por cambios tecnológicos y organizativos en su actividad laboral, utilizando las ofertas formativas a su alcance y localizando los recursos mediante las tecnologías de la información y la comunicación.

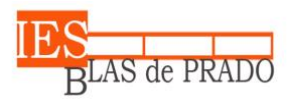

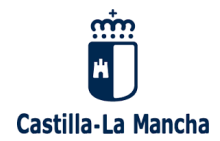

- 20. Cumplir las tareas propias de su nivel con autonomía y responsabilidad, empleando criterios de calidad y eficiencia en el trabajo asignado y efectuándolo de forma individual o como miembro de un equipo.
- 21. Comunicarse eficazmente, respetando la autonomía y competencia de las distintas personas que intervienen en su ámbito de trabajo, contribuyendo a la calidad del trabajo realizado.
- 22. Asumir y cumplir las medidas de prevención de riesgos y seguridad laboral en la realización de las actividades laborales evitando daños personales, laborales y ambientales.
- 23. Cumplir las normas de calidad, de accesibilidad universal y diseño para todos que afectan a su actividad profesional.
- 24. Actuar con espíritu emprendedor, iniciativa personal y responsabilidad en la elección de los procedimientos de su actividad profesional.
- 25. Ejercer sus derechos y cumplir con las obligaciones derivadas de su actividad profesional, de acuerdo con lo establecido en la legislación vigente, participando activamente en la vida económica, social y cultural.

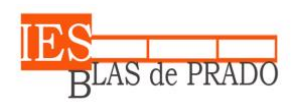

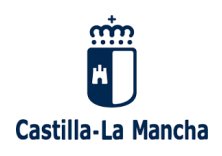

# <span id="page-11-0"></span>PROGRAMACIONES ESPECÍFICAS PARA LOS MÓDULOS TÉCNICOS

- Ofimática y Archivo de Documentos
- Montaje y Mantenimiento de Sistemas y Componentes Informáticos
- Operaciones Auxiliares de Configuración y Explotación
- Instalación y Mantenimiento de Redes para la Transmisión de Datos
- Formación en Centros de Trabajo

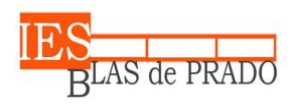

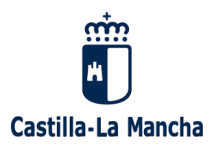

# <span id="page-12-0"></span>**1. OBJETIVOS TRANSVERSALES**

Estos módulos profesionales específicos incluyen, de forma transversal con otros módulos profesionales del ciclo, los siguientes objetivos:

- Comparar y seleccionar recursos y ofertas formativas existentes para el aprendizaje a lo largo de la vida para adaptarse a las nuevas situaciones laborales y personales.
- Desarrollar la iniciativa, la creatividad y el espíritu emprendedor, así como la confianza en sí mismo, la participación y el espíritu crítico para resolver situaciones e incidencias tanto de la actividad profesional como de la personal.
- Desarrollar trabajos en equipo, asumiendo sus deberes, respetando a los demás y cooperando con ellos, actuando con tolerancia y respeto a los demás para la realización eficaz de las tareas y como medio de desarrollo personal.
- Utilizar las tecnologías de la información y de la comunicación para informarse, comunicarse, aprender y facilitarse las tareas laborales.
- Relacionar los riesgos laborales y ambientales con la actividad laboral con el propósito de utilizar las medidas preventivas correspondientes para la protección personal, evitando daños a las demás personas y en el medio ambiente.
- Desarrollar las técnicas de su actividad profesional asegurando la eficacia y la calidad en su trabajo, proponiendo, si procede, mejoras en las actividades de trabajo.
- Reconocer sus derechos y deberes como agente activo en la sociedad, teniendo en cuenta el marco legal que regula las condiciones sociales y laborales para participar como ciudadano democrático.

# <span id="page-12-1"></span>**2. COMPETENCIAS TRANSVERSALES**

Estos módulos profesionales incluyen, de forma transversal con otros módulos profesionales del ciclo, las siguientes competencias profesionales:

- Comunicarse eficazmente, respetando la autonomía y competencia de las distintas personas que intervienen en su ámbito de trabajo, contribuyendo a la calidad del trabajo realizado.
- Realizar explicaciones sencillas sobre acontecimientos y fenómenos característicos de las sociedades contemporáneas a partir de información histórica y geográfica a su disposición.
- Adaptarse a las nuevas situaciones laborales originadas por cambios tecnológicos y organizativos en su actividad laboral, utilizando las ofertas formativas a su alcance y localizando los recursos mediante las tecnologías de la información y la comunicación.
- Cumplir las tareas propias de su nivel con autonomía y responsabilidad, empleando criterios de calidad y eficiencia en el trabajo asignado y efectuándolo de forma individual o como miembro de un equipo.

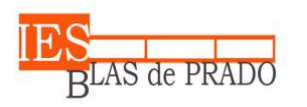

Castilla-La Mancha

Avda. de los Médicos, s/n - 45180 Camarena (Toledo)

- Comunicarse eficazmente, respetando la autonomía y competencia de las distintas personas que intervienen en su ámbito de trabajo, contribuyendo a la calidad del trabajo realizado.
- Asumir y cumplir las medidas de prevención de riesgos y seguridad laboral en la realización de las actividades laborales evitando daños personales, laborales y ambientales.
- Cumplir las normas de calidad, de accesibilidad universal y diseño para todos que afectan a su actividad profesional.
- Actuar con espíritu emprendedor, iniciativa personal y responsabilidad en la elección de los procedimientos de su actividad profesional.
- Ejercer sus derechos y cumplir con las obligaciones derivadas de su actividad profesional, de acuerdo con lo establecido en la legislación vigente, participando activamente en la vida económica, social y cultural.

# <span id="page-13-0"></span>**3. CONTENIDOS**

# <span id="page-13-1"></span>**3.1. Ofimática y Archivo de Documentos (OAD)**

### **1. Tramitación de información en línea. Internet, intranet, redes LAN:**

- Redes informáticas.
- Búsqueda activa en redes informáticas.
- Servicios de alojamiento compartido de información en internet.
- Páginas institucionales.

### **2. Realización de comunicaciones internas y externas por correo electrónico:**

- Procedimientos de trasmisión y recepción de mensajes internos y externos.
- Envío y recepción de mensajes por correo.
- Inclusión de documentos y vínculos en mensajes de correo electrónico.
- Clasificación de contactos y listas de distribución. Convocatorias y avisos.
- Medidas de seguridad y confidencialidad en la custodia o envío de información
- Organización de la agenda para incluir tareas, avisos y otras herramientas de planificación del trabajo.

### **3. Uso de procesadores de texto:**

- Estructura y funciones de un procesador de texto.
- Gestión de documentos en procesadores de textos.
- Aplicación de formato a documentos.
- Utilización de plantillas.
- Edición de textos y tablas.
- Inserción de objetos.
- Ejemplos prácticos de elaboración de textos. Inserción de objetos. Hipervínculos.
- Configuración e impresión de textos.

### **4. Elaboración de documentos mediante hojas de cálculo:**

- Tipos de datos. Referencias a celdas. Rangos. Hojas. Libros.
- Utilización de fórmulas y funciones. Aplicaciones prácticas.
- Creación y modificación de gráficos.
- Creación de listas, filtrado, protección, ordenación de datos y otros elementos básicos de bases de datos mediante hoja de cálculo.
- Reglas ergonómicas.
- Elaboración de distintos tipos de documentos.

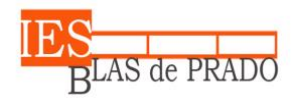

Avda. de los Médicos, s/n - 45180 Camarena (Toledo)

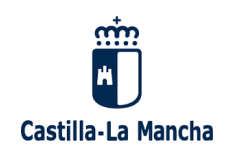

### **5. Elaboración de presentaciones:**

- Identificación de opciones básicas de las aplicaciones de presentaciones.
- Diseño y edición de diapositivas. Tipos de vistas.
- Aplicación de efectos de animación y efectos de transición.
- Aplicación de sonido y vídeo.
- Formateo de diapositivas, textos y objetos.
- Utilización de plantillas y asistentes.
- Presentación para el público: conexión a un proyector y configuración.

### **6. Utilización de equipos de reprografía:**

- Equipos de reproducción: Tipos, componentes, características de los dispositivos.
- Identificación de incidencias elementales en equipos de reprografía.
- Funcionamiento de los equipos de reprografía; fotocopiadoras, impresoras, escáneres, reproductoras, perforadoras, encuadernadoras u otros.
- Software de digitalización de documentos.
- Obtención de copias en formato documental y/o digital.
- Observación de los procedimientos de calidad en la reproducción de documentos.
- Procedimientos de seguridad en la utilización de equipos de reproducción.
- Eliminación de residuos: Normativa aplicable

# <span id="page-14-0"></span>**3.2. Montaje y Mantenimiento de Sistemas y Componentes Informáticos (MMSCI)**

### **1. Selección de componentes y herramientas:**

- Conceptos de intensidad, diferencia de potencial (tensión), resistencia; Ley de Ohm; corriente continua y alterna; magnitudes eléctricas; aparatos de medidas de magnitudes eléctricas. Relaciones entre las magnitudes básicas.
- Elementos básicos: Pilas y baterías, pulsadores, interruptores, fuentes de alimentación, resistencias, condensadores, diodos, transistores, led, entre otros.
- Herramientas utilizadas en los procedimientos de montaje de componentes y periféricos informáticos.
- Unidades funcionales de un sistema informático.
- Componentes de los sistemas microinformáticos: tipos de carcasas, fuentes de alimentación, ventiladores y disipadores de calor.
- La placa base. Tipos de placas base. Microprocesadores, zócalos y tipos. Tipos de microprocesadores y zócalos asociados. Memorias RAM, características y formatos. Asociación de memorias.
- Buses y conectores de datos.
- Cableado y conectores de potencia.
- Zócalos y bahías de expansión.
- Tarjetas de expansión, características.
- Tipos de tarjetas de expansión: gráfica, de sonido, de red, entre otros.
- Tipos y elementos de fijación de los componentes a las carcasas.
- Dispositivos de almacenamiento: discos duros, características y tipos; Lectores/grabadores ópticos y magneto-ópticos, características y tipos. Mecánica de los discos duros.
- Otros tipos de componentes.
- Puertos: paralelo, serie, USB (Bus de Serie Universal), "Firewire" (IEEE 1394), entre otros.
- Conectores inalámbricos: puerto infrarrojo (estándar IrDA), radiofrecuencia (estándares "Bluetooth" y "ZigBee"), entre otros.
- Seguridad en el uso de herramientas y componentes eléctricos y electrónicos.
- Seguridad eléctrica: medidas de prevención de riesgos eléctricos; daños producidos por descarga eléctrica.

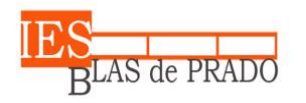

Avda. de los Médicos, s/n - 45180 Camarena (Toledo)

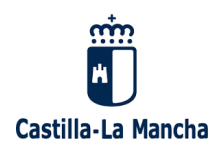

### **2. Ensamblaje de componentes hardware de un equipo microinformático:**

- Manuales del fabricante.
- Interpretación de la distribución de elementos de la placa base.
- Procedimientos de instalación y fijación de componentes microinformático a la carcasa y a la placa
- Periféricos de entrada y periféricos de salida.
- Periféricos básicos: monitor, teclado, ratón e impresoras.
- Otros periféricos: altavoces, micrófono, escáner, dispositivos multimedia, entre otros.
- Técnicas de montaje, sustitución y conexión de componentes y periféricos microinformáticos. Las guías de montaje.
- La Seguridad en las operaciones de montaje, sustitución y conexión de componentes y periféricos microinformáticos.

### **3. Instalación de sistemas operativos:**

- El software básico de un sistema informático.
- Funciones del sistema operativo. Elementos de los sistemas operativos.
- Utilización del sistema operativo.
- Sistemas operativos actuales.
- Operaciones con el sistema de archivos, directorios y permisos.
- Métodos de replicación física de particiones y discos duros en sistemas microinformáticos.
- Funcionalidad y objetivos del proceso de replicación.
- Seguridad y prevención en el proceso de replicación.
- Particiones de discos: tipos de particiones y herramientas de gestión.
- Herramientas de creación e implantación de imágenes y réplicas de sistemas: orígenes de información; procedimientos de implantación de imágenes y réplicas de sistemas; procedimientos de verificación de imágenes y réplicas de sistemas.

### **4. Funcionalidad de los sistemas:**

- Técnicas de verificación y testeo de sistemas microinformáticos.
- Software de testeo y verificación.
- Herramientas de verificación y diagnóstico de sistemas microinformáticos.
- Procedimiento de POST (Power-On Self Test).
- Herramientas de optimización de soportes de información.
	- Conexión de dispositivos periféricos en el sistema microinformático.

### **5. Mantenimiento básico del equipo y periféricos:**

- Técnicas auxiliares de mantenimiento de sistemas microinformáticos: El mantenimiento preventivo y periódico.
- Mantenimiento de las unidades de almacenamiento y los soportes de información.
- Técnicas de limpieza de soportes y periféricos.
- Elementos consumibles.
- Medidas de conservación y reciclaje de elementos consumibles.
- Procedimientos de sustitución de elementos consumibles.
- Seguridad en la manipulación y sustitución de elementos consumibles.

### **6. Almacenaje de equipos, periféricos y consumibles:**

- Técnicas de etiquetado, embalaje, almacenamiento y traslado de sistemas y componentes informáticos
- Procedimientos y herramientas de etiquetado.
- Embalaje de componentes y periféricos de un sistema microinformático.
- Normas de almacenamiento, catalogación y conservación de componentes y periféricos de un sistema microinformático.
- Precauciones a considerar en el traslado de sistemas microinformáticos.
- Tratamiento, reciclaje y eliminación de residuos informáticos.
- Normas de prevención de riesgos laborales en el transporte y almacenaje de productos.

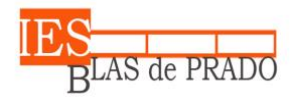

Avda. de los Médicos, s/n - 45180 Camarena (Toledo)

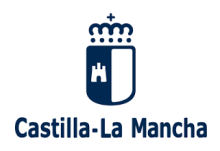

### **7. Encuadernación funcional:**

- Equipos, útiles y herramientas de encuadernación funcional: Tipos, características, funcionamiento, detección de posibles incidencias
- Materiales de la encuadernación funcional: Tipos, características y su utilización.
- Técnicas de encuadernación funcional: Corte, perforado y encuadernado funcional.
- Equipos, útiles y herramientas de encuadernación funcional en condiciones de seguridad.
- Ejemplos prácticos de encuadernación.
- Eliminación de residuos respetando la normativa aplicable.

# <span id="page-16-0"></span>**3.3. Operaciones Auxiliares para la Configuración y la Explotación (OACE)**

### **1. Configuración de equipos informáticos para su funcionamiento en un entorno monousuario:**

- Sistemas operativos actuales: Requisitos técnicos del sistema operativo.
- Características y funciones fundamentales de un sistema operativo.
- La interfaz gráfica de usuario, el escritorio.
- Realización de tareas básicas sobre sistemas operativos: Los recursos del sistema.
- Estructura del árbol de directorios.
- Gestión del sistema de archivos.
- Sistemas de archivos, directorio, atributos y permisos.
- Operación con archivos: nombre y extensión, comodines, atributos, tipos.
- Operaciones más comunes con directorios.
- Gestión de archivos y carpetas: funciones básicas de exploración y búsqueda.
- Arranque y parada del sistema. Sesiones.
- Configuración de las preferencias de escritorio.
- Administración: Gestión de perfiles de usuarios. Contraseñas.
- Compartición de recursos.
- Utilización de periféricos. Configuración de periféricos

### **2. Configuración de equipos informáticos para su funcionamiento en un entorno de red:**

- Gestión de usuarios y grupos: Cuentas y grupos.
- Tipos de perfiles de usuario.
- Usuarios y grupos predeterminados y especiales del sistema.
- Gestión de los recursos compartidos en red: Permisos y derechos.
- Compartir archivos y directorios a través de la red.
- Configuración de permisos de recurso compartido.
- Configuración de impresoras compartidas en red.
- Acceso a recursos compartidos.
- Dispositivos con conexión inalámbrica a la red y al equipo.

### **3. Utilización de aplicaciones de un paquete ofimático:**

- Funcionalidades y uso de un procesador de textos.
- Aplicación de formato a documentos.
- Formatos de letras: negrita, cursiva y subrayado.
- Tamaños y tipo de fuentes.
- Numeración, viñetas, tabulaciones y alineación de párrafos, entre otros.
- Insertar objetos gráficos en los documentos.
- Configuración de página.
- El corrector ortográfico.
- Funcionalidades y uso de otras aplicaciones ofimáticas (hoja de cálculo, base de datos y presentaciones, entre otros).
- Software libre. Manejo de aplicaciones ofimáticas de software libre.
- Manejo de aplicaciones en la "nube".
- Herramientas de intercambio de información.

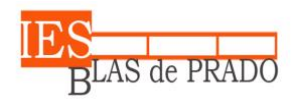

Avda. de los Médicos, s/n - 45180 Camarena (Toledo)

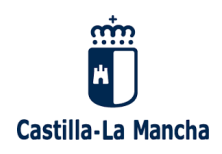

### **4. Utilización de aplicaciones de Internet:**

- Características y usos de Internet.
- Navegación por la Web: descripción, configuración y funcionamiento del navegador.
- Buscadores: características y usos.
- Correo electrónico: funcionalidades y tipos.
- Mensajería instantánea: tipos y características.
- Videoconferencia: características.
- Foros: tipos y características.
- Almacenamiento en la "nube".
- Herramientas y usos de los servicios de Internet.: servicios p2p

# <span id="page-17-0"></span>**3.4. Instalación y Mantenimiento para las Redes de Transmisión de Datos (IMRTD)**

### **1. Introducción a las redes para transmisión de datos:**

- Introducción a las redes
- Conceptos básicos sobre redes
- Calidad de las comunicaciones
- Elementos de una red de transmisión de datos
- Medios de transmisión para redes de área local

### **2. Prevención de riesgos laborales y protección ambiental**

- Seguridad en el manejo de herramientas y útiles
- Seguridad en el manejo de elementos eléctricos
- Riesgos eléctricos
- Riesgos de los trabajos en altura
- Medidas de prevención de riesgos laborales
- Medidas de actuación para prevenir daños
- Medios y equipos de seguridad
- Protecciones en las instalaciones eléctricas
- Protecciones contra radiaciones electromagnéticas
- Protocolos de actuación
- Seguridad en el traslado de equipos
- Normas de prevención de riesgos en el traslado de equipos
- Tratamiento, reciclaje y eliminación de residuos

### **3. Medios de transmisión y sus conexiones I: Cableado**

- Tipos de redes de área local
- Estructura física de una red de área local
- Instalación con cable de par trenzado
- Instalación con cable coaxial

### **4. Medios de transmisión y sus conexiones II: Fibra Óptica**

- ¿Qué es la fibra óptica?
- Instalación con cable de fibra óptica
- Empalme de fibra óptica
- Medidas de protección y seguridad en la fibra óptica

### **5. Medios de transmisión y sus conexiones III: Redes Inalámbricas**

- Medios de transmisión inalámbricos para redes de área local
	- Tarjeta de red inalámbrica
	- Punto de acceso inalámbrico
	- Router con punto de acceso inalámbrico
	- Protocolo TCP/IP: direcciones IP
	- Configuración del punto de acceso inalámbrico

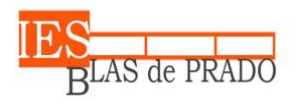

Avda. de los Médicos, s/n - 45180 Camarena (Toledo)

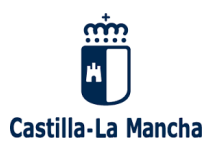

- Instalación de una antena externa

### **6. Dispositivos de interconexión**

- Introducción
- Electrónica de red
- Hub Ethernet
- Switch Ethernet
- Router
- Otros
- Instalación de la electrónica de red

### **7. Canalizaciones y recintos en redes de transmisión de datos**

- Introducción
- Canalizaciones para redes de datos
- Tirada de cableado en canalizaciones
- Recintos para redes de datos
- Cableado estructurado
- Instalación de una red de área local

# <span id="page-18-0"></span>**3.5. Formación en Centros de Trabajo (FCT)**

Los tipos de centros de trabajo con los que tenemos firmado convenio nos demandan del alumno las siguientes actividades formativo-productivas:

### **1. Perfil Auxiliar de Servicios Administrativos.**

- Apoyo a las tareas de oficina.
- Creación de contenido ofimático y gráfico.
- Reprografía. Impresión y copia de documentos.
- Organización de archivos de datos.
- Transcripción y redacción de informes.
- Atención de llamadas.
- Distribución de correo.

### **2. Perfil Auxiliar de biblioteca**

- Mantenimiento de los equipos de la biblioteca.
- Mantenimiento del sistema de gestión de la biblioteca.
- Catalogación de libros
- Gestión de préstamos y devoluciones.

### **3. Perfil Auxiliar de Servicios Generales.**

- Planificación y coordinación de horarios.
- Logística básica.
- Control de accesos.

### **4. Perfil Ayudante de instalación y mantenimiento de sistemas informáticos.**

- Planificación del mantenimiento de los equipos hardware
- Planificación del mantenimiento del software de base.
- Planificación del mantenimiento del software de aplicación.
- Planificación de copias de seguridad y backups.

### **5. Perfil Auditoría de redes, comunicaciones y seguridad.**

- Documentación de la instalación de comunicaciones.
	- Protección de los sistemas de telecomunicaciones.
	- Apoyo al mantenimiento de la infraestructura de comunicaciones cableada.
	- Apoyo al mantenimiento de la infraestructura de comunicaciones inalámbricas.

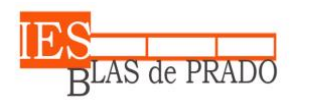

Avda. de los Médicos, s/n - 45180 Camarena (Toledo)

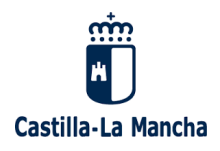

# <span id="page-19-0"></span>**4. SECUENCIACIÓN Y TEMPORALIZACIÓN**

A continuación, se muestra la distribución temporal de las unidades de trabajo de cada uno de los módulos específicos de informática.

La correlación de las semanas es orientativa y depende del comienzo del curso, del establecimiento de los periodos festivos en el calendario escolar y del establecimiento de las fechas de evaluación.

# <span id="page-19-1"></span>**4.1. Ofimática y Archivo de Documentos**

Este módulo tiene asignadas 255 horas para su desarrollo que se han repartido a lo largo de todo el período lectivo a razón de 8 horas semanales para un total de 35 semanas. Organizando así los contenidos propuestos en el apartado anterior en un total de 7 unidades de trabajo:

- 1.ª EVALUACIÓN  $\rightarrow$  15 semanas lectivas
- 2.ª EVALUACIÓN  $\rightarrow$  11 semanas lectivas
- $\bullet$  3.ª EVALUACIÓN  $\rightarrow$  9 semanas lectivas

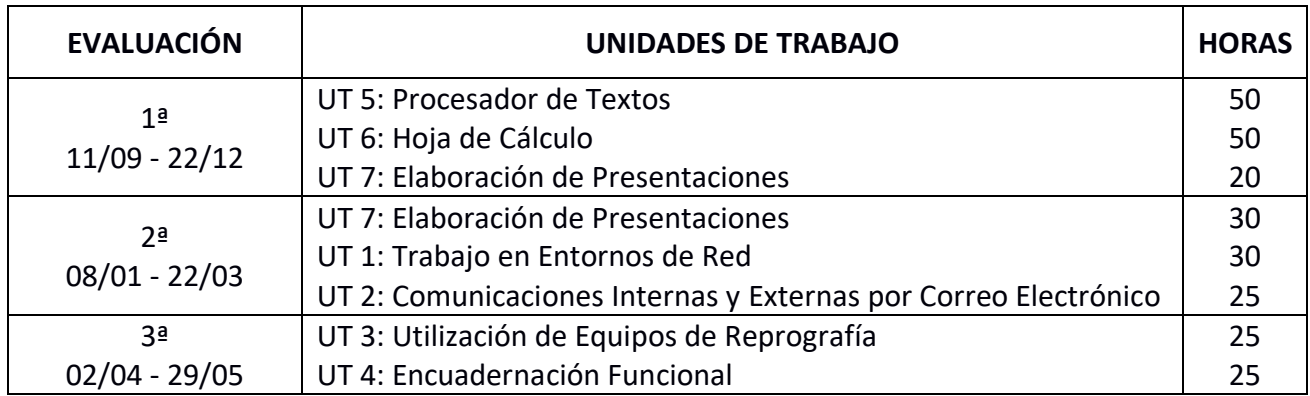

# <span id="page-19-2"></span>**4.2. Montaje y Mantenimiento de Sistemas y Componentes Informáticos.**

Se ha planteado bajo la referencia del currículo MECD (Ministerio de Educación), que al igual que el currículo de Castilla-La Mancha que este módulo tiene asignadas 320 horas para su desarrollo que se han repartido a lo largo de todo el período lectivo a razón de 10 horas semanales para un total de 35 semanas. Organizando así los contenidos propuestos en el apartado anterior en un total de 15 unidades de trabajo:

- 1.ª EVALUACIÓN  $\rightarrow$  15 semanas lectivas
- 2.ª EVALUACIÓN  $\rightarrow$  11 semanas lectivas
- $\bullet$  3.ª EVALUACIÓN  $\rightarrow$  9 semanas lectivas

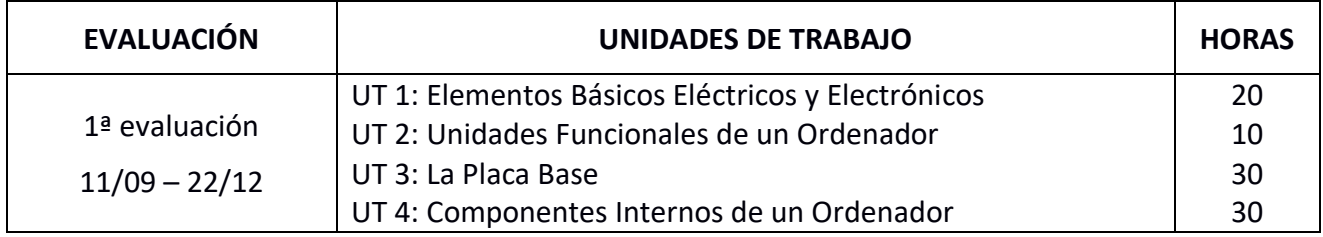

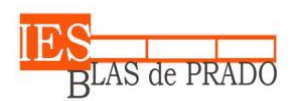

**IES Blas de Prado**

Avda. de los Médicos, s/n - 45180 Camarena (Toledo)

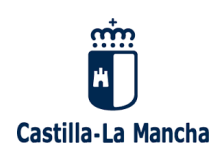

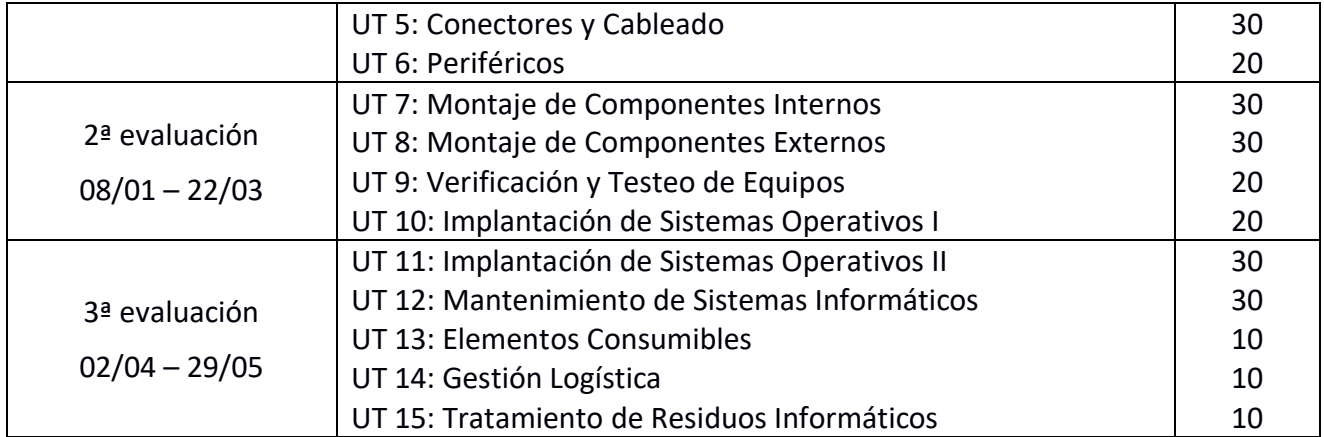

# <span id="page-20-0"></span>**4.3. Operaciones Auxiliares para la Configuración y la Explotación**

Este módulo tiene asignadas 210 horas para su desarrollo que se han repartido a lo largo de todo el período lectivo a razón de 8 horas semanales por 26 semanas. Organizando así los contenidos propuestos en el apartado anterior en un total de 10 unidades de trabajo:

- 1.ª EVALUACIÓN  $\rightarrow$  15 semanas lectivas
- 2.ª EVALUACIÓN  $\rightarrow$  11 semanas lectivas

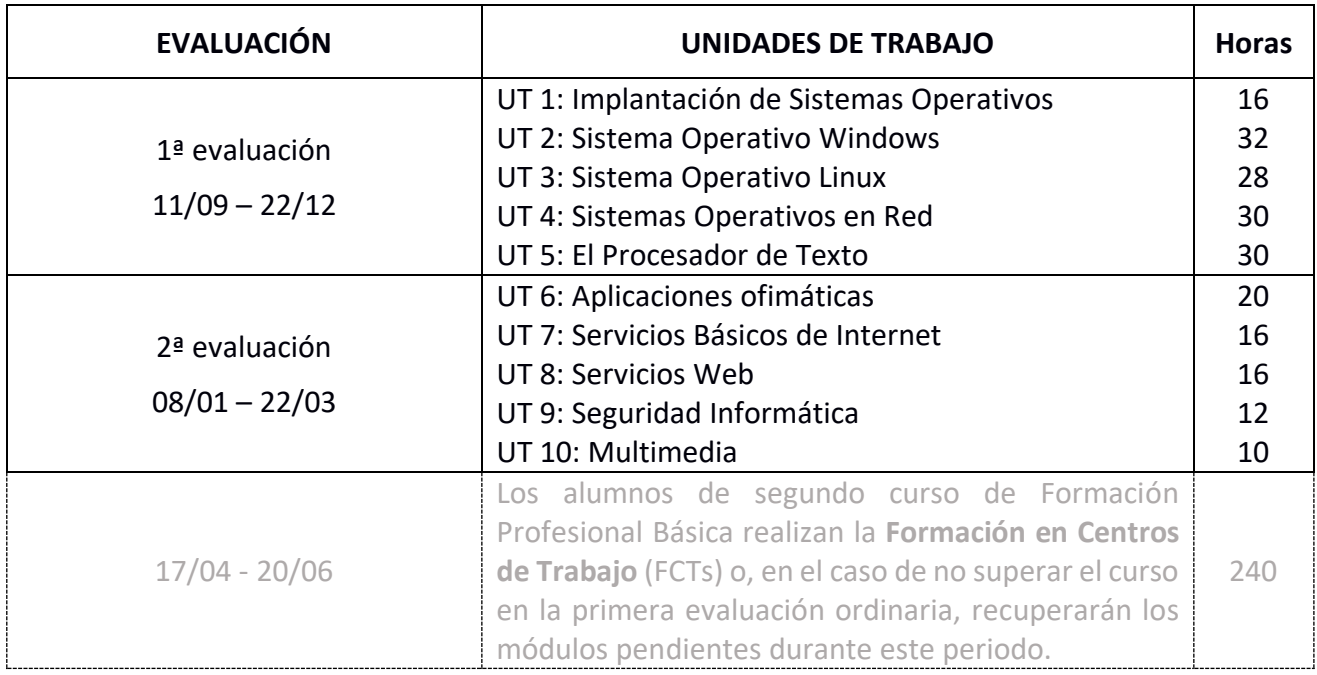

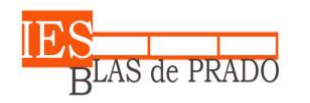

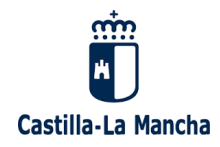

# <span id="page-21-0"></span>**4.4. Instalación y Mantenimiento de Redes para la Transmisión de Datos**

Este módulo tiene asignadas 190 horas para su desarrollo que se han repartido a lo largo de todo el período lectivo a razón de 7 horas semanales por 26 semanas. Organizando así los contenidos propuestos en el apartado anterior en un total de 7 unidades de trabajo:

- 1.ª EVALUACIÓN  $→$  15 semanas lectivas
- 2.ª EVALUACIÓN  $\rightarrow$  11 semanas lectivas

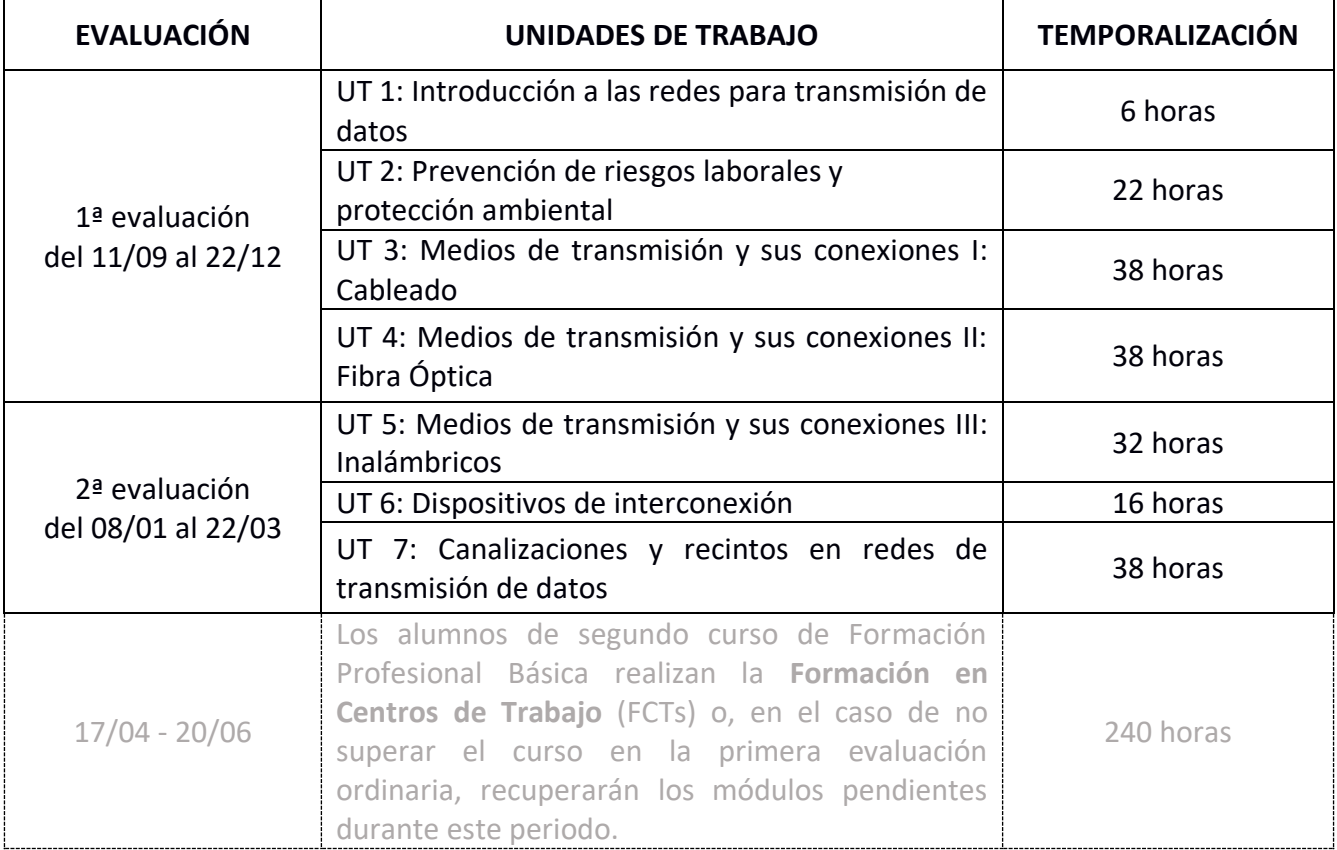

# <span id="page-21-1"></span>**4.5. Formación en Centros de Trabajo**

El módulo profesional de FCT se cursará, con carácter general, al final de cada Ciclo Formativo, una vez superada la formación cursada en el centro educativo. El número de horas de estancia del alumnado en el centro de trabajo será de 240 horas, típicamente 40 días x 6 horas diarias.

El módulo profesional de FCT se desarrollará, con carácter general, durante el período lectivo anual (de 1 de septiembre a 30 de junio), excluidos los períodos vacacionales de Navidad y Semana Santa, y cuantos otros días sean declarados no lectivos en el "Calendario Escolar" aprobado anualmente.

El horario de las estancias del alumnado en el centro de trabajo será igual o aproximado al horario laboral de la entidad colaboradora, reservando una jornada completa cada quincena para la realización en el centro educativo de actividades tutoriales de seguimiento y evaluación continua del Programa Formativo. Estas horas se computarán como horas integrantes del módulo profesional de FCT.

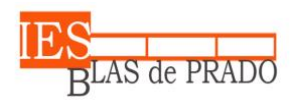

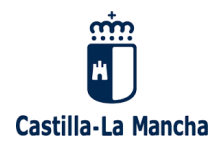

# <span id="page-22-0"></span>**5. RESULTADOS DE APRENDIZAJE Y CRITERIOS DE EVALUACIÓN**

La evaluación de los módulos profesionales será continua, es decir, se realizará durante todo el proceso formativo correspondiente e incluirá:

- -Observación directa de las actividades realizadas en clase, mediante la utilización de fichas de observación, en las que se valorarán todos los aspectos relacionados con los contenidos que se trabajen en la actividad en concreto (conceptuales, procedimentales, actitudinales, de prevención de riesgos laborales y de temas transversales).
- -Análisis detallado de cada una de las prácticas realizadas en clase por los alumnos, tanto individuales como en grupo.
- -Seguimiento y análisis de las producciones escritas de los alumnos. Éstas pueden incluir trabajos individuales, documentación escrita de las prácticas realizadas, resolución de ejercicios, croquis y diagramas de los problemas planteados.

-Cuestionarios de evaluación formativa.

- -Cuestionarios y ejercicios de auto evaluación.
- -Grado de participación del alumno en las clases, intervenciones y explicaciones sobre actividades y ejercicios propuestos.
- -Seguimiento y evaluación de las actitudes del alumno.

Para la evaluación del grado de consecución de los objetivos previstos se realizará una actividad de evaluación sumativa individual de la misma naturaleza que las actividades de formación realizadas.

# <span id="page-22-1"></span>**5.1. Criterios de evaluación**

Se evaluará a los alumnos en sesiones de evaluación parciales una vez al final de cada trimestre.

La calificación para cada alumno se elaborará en base a los resultados de aprendizaje y a los criterios de evaluación.

Para la superación de cada uno de los módulos, se realizarán en cada curso dos evaluaciones ordinarias:

- En el primer curso: una a finales de mayo y otra en junio.
- En el segundo curso: una previa a la realización de la Formación en Centros de Trabajo y otra después de dicho periodo.

El módulo profesional de Formación en Centros de Trabajo podrá ser objeto de evaluación únicamente en dos convocatorias.

# **5.1.1. Módulo de Ofimática y Archivo de Documentos**

La evaluación de cada resultado de aprendizaje se hará en base a las siguientes tablas:

<span id="page-23-0"></span>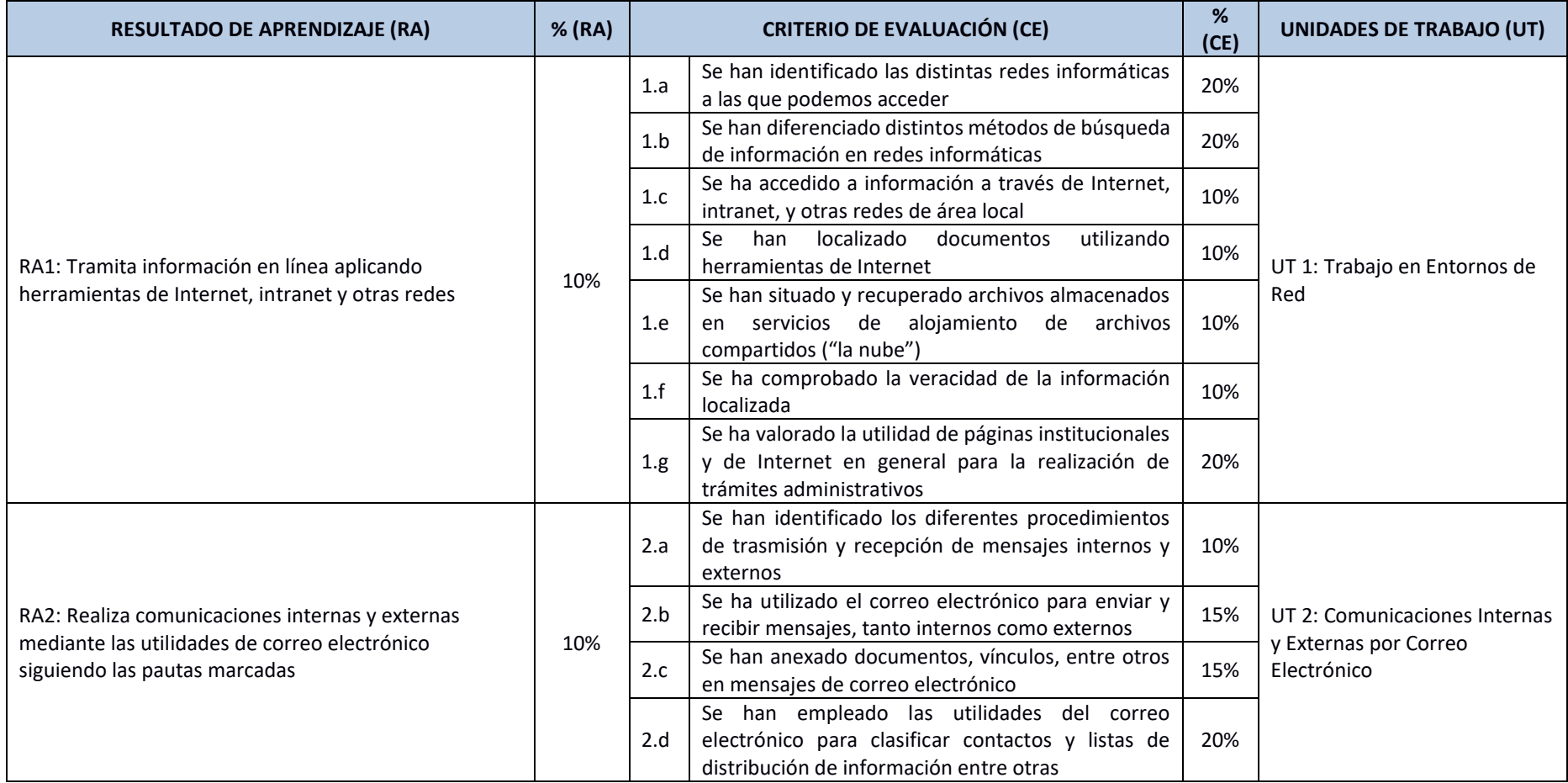

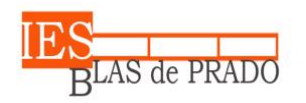

**IES Blas de Prado**

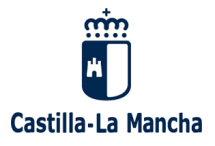

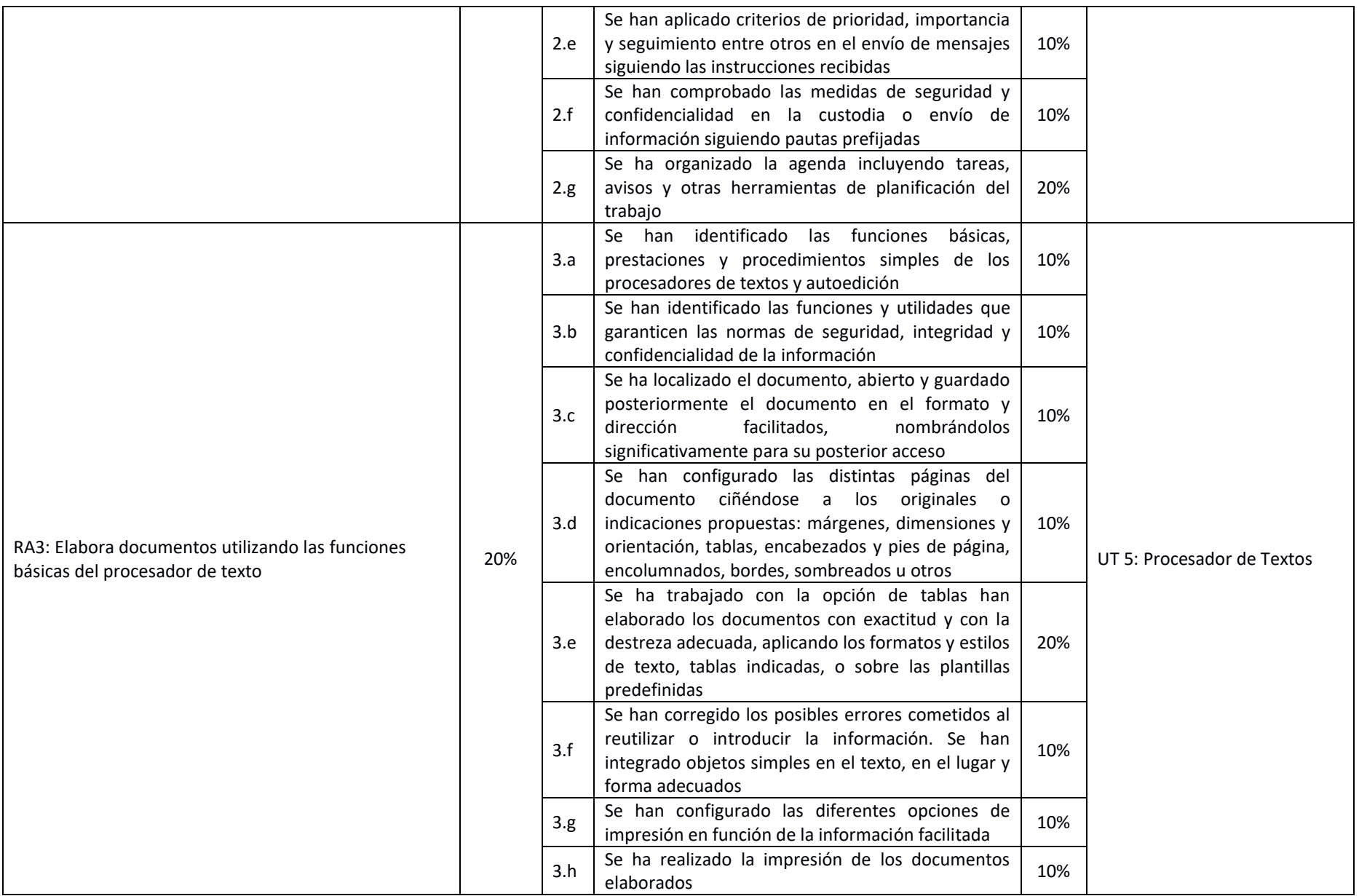

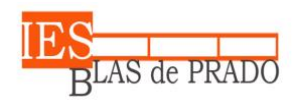

**IES Blas de Prado**

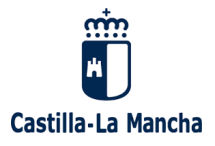

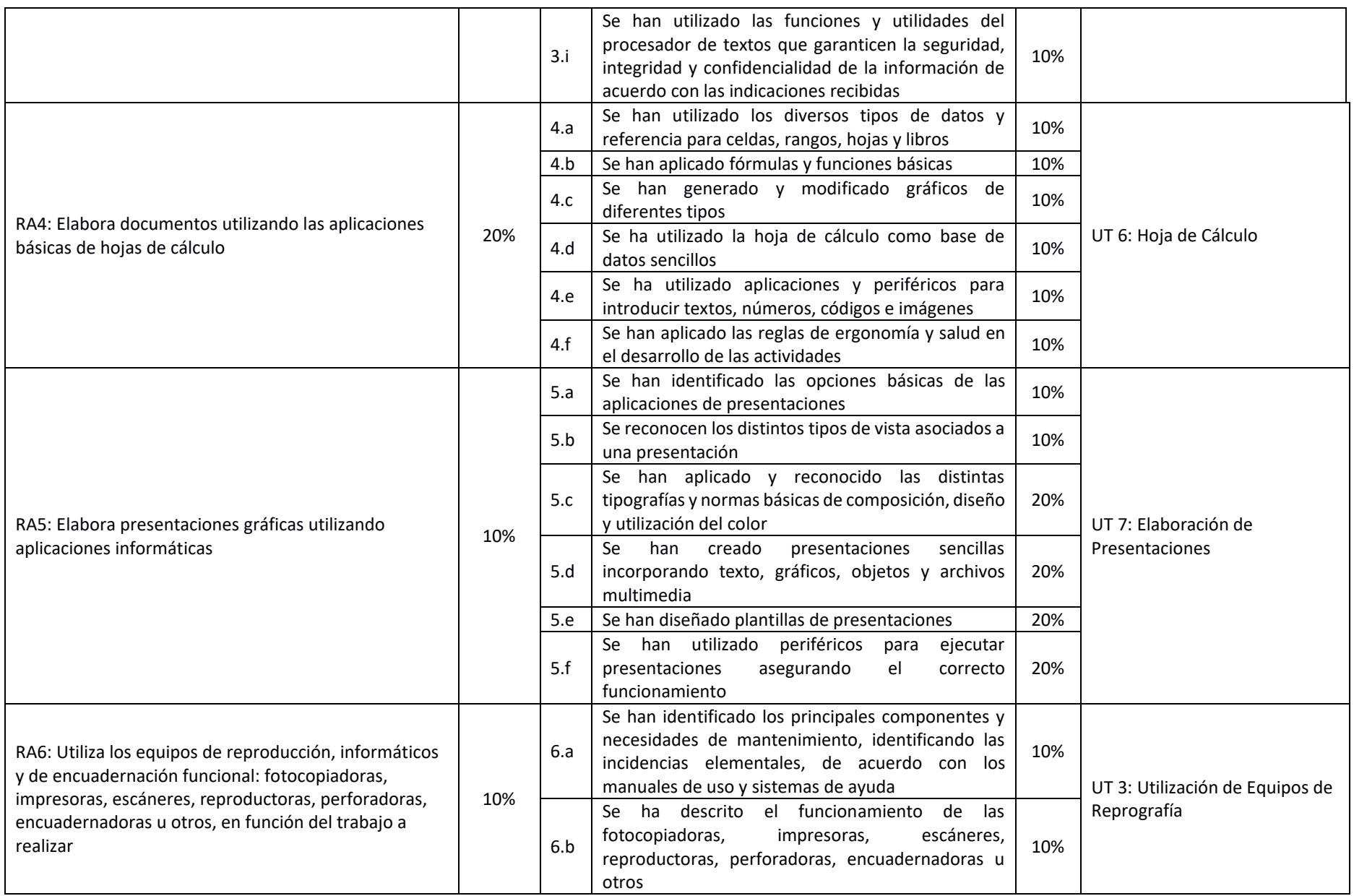

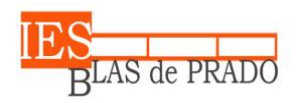

**IES Blas de Prado**

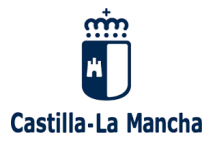

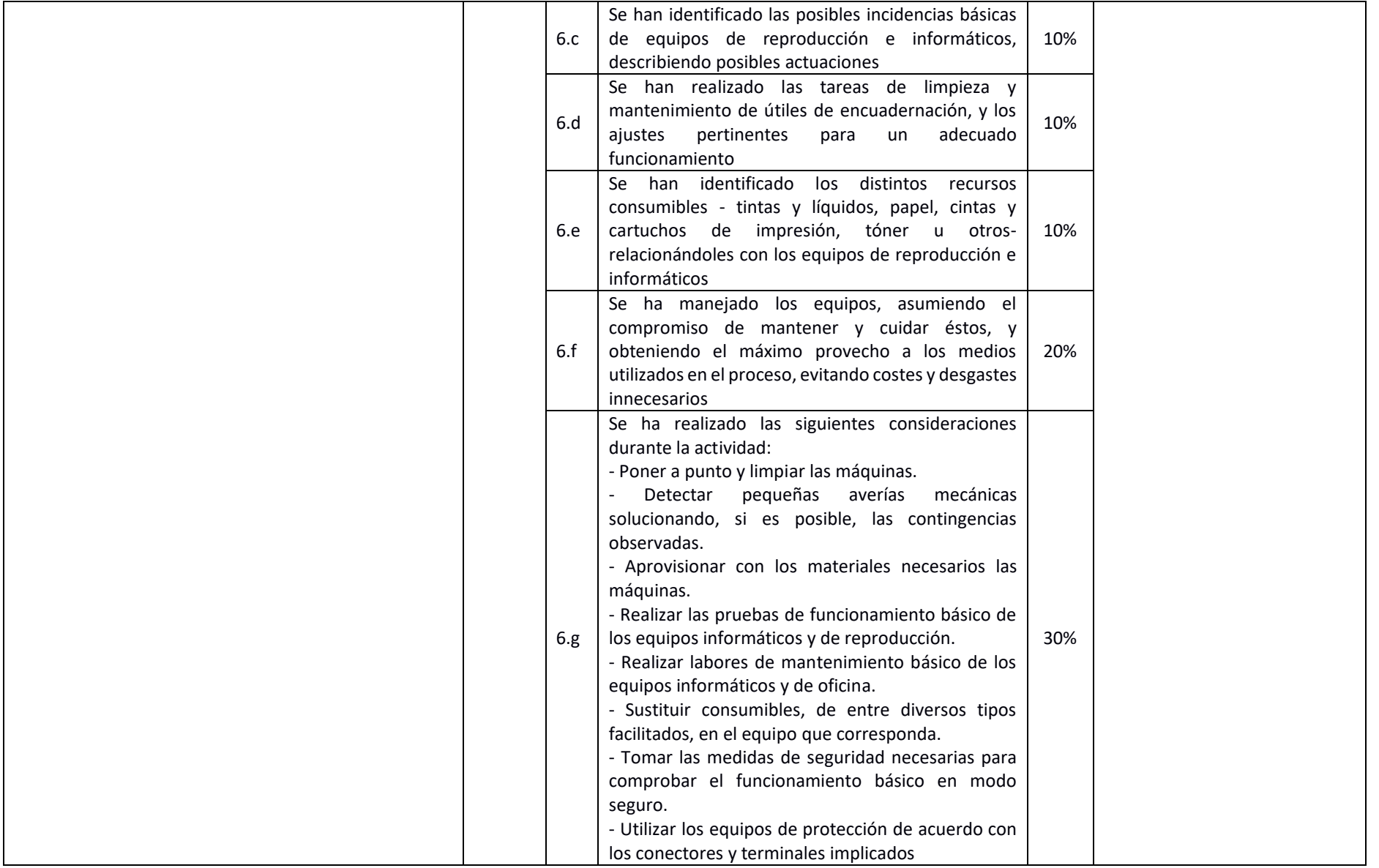

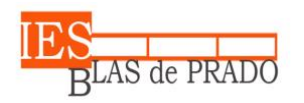

**IES Blas de Prado**

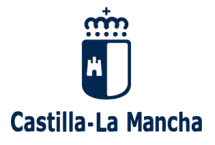

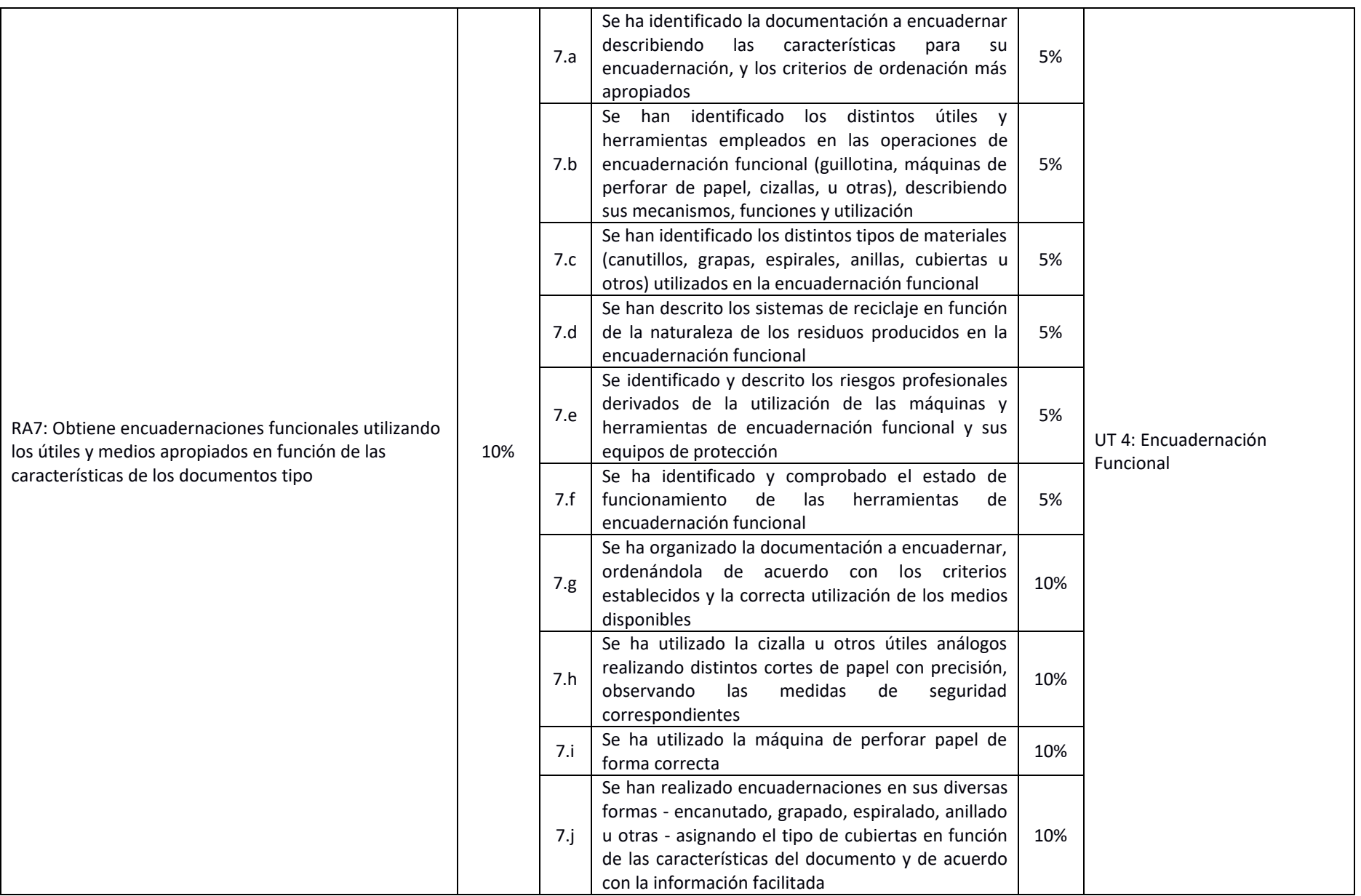

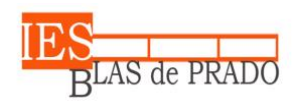

**IES Blas de Prado**

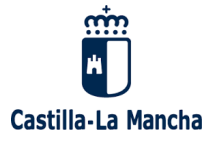

Avda. de los Médicos, s/n - 45180 Camarena (Toledo)

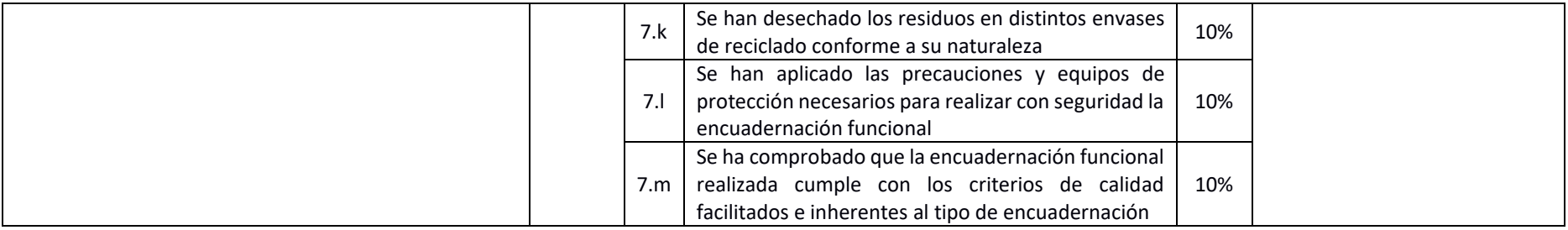

Para cada una de las evaluaciones ordinarias, se calculará la nota final en base a la superación de cada uno de los RA según la siguiente tabla:

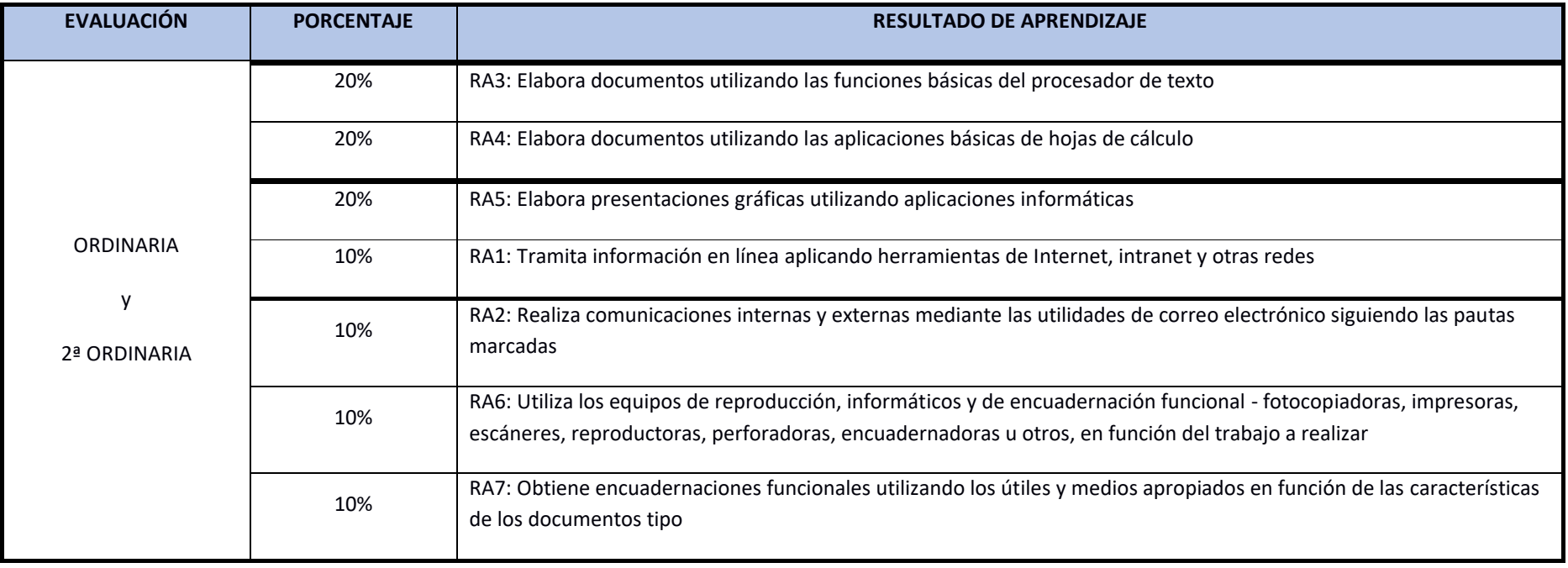

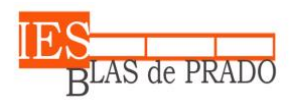

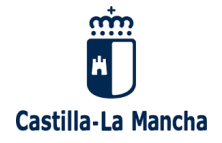

### **5.1.2. Módulo de Montaje y Mantenimiento de Sistemas y Componentes Informáticos**

La evaluación de cada resultado de aprendizaje se hará en base a las siguientes tablas:

<span id="page-29-0"></span>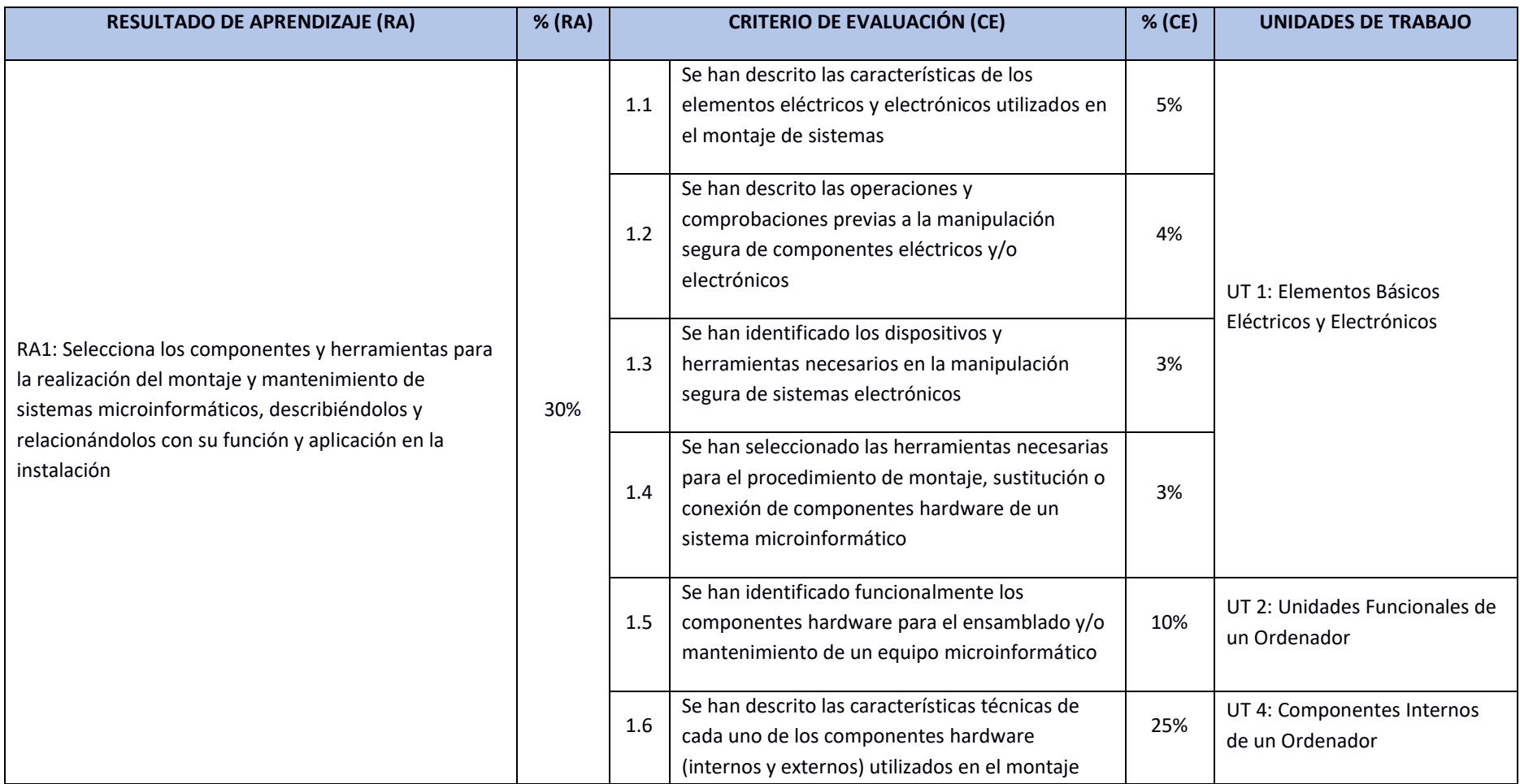

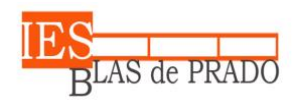

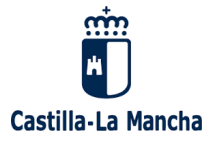

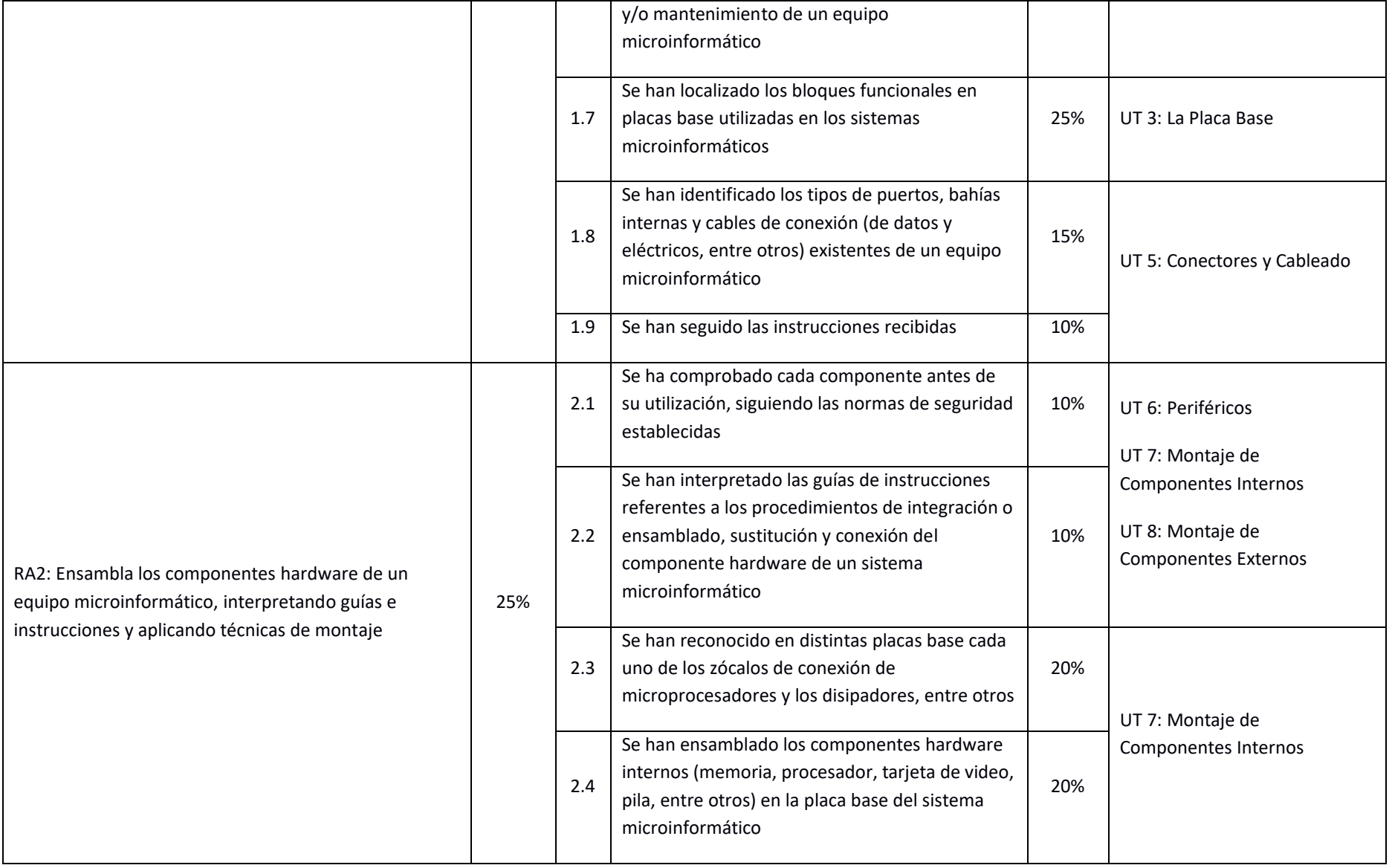

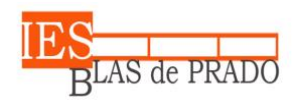

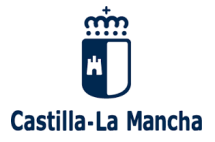

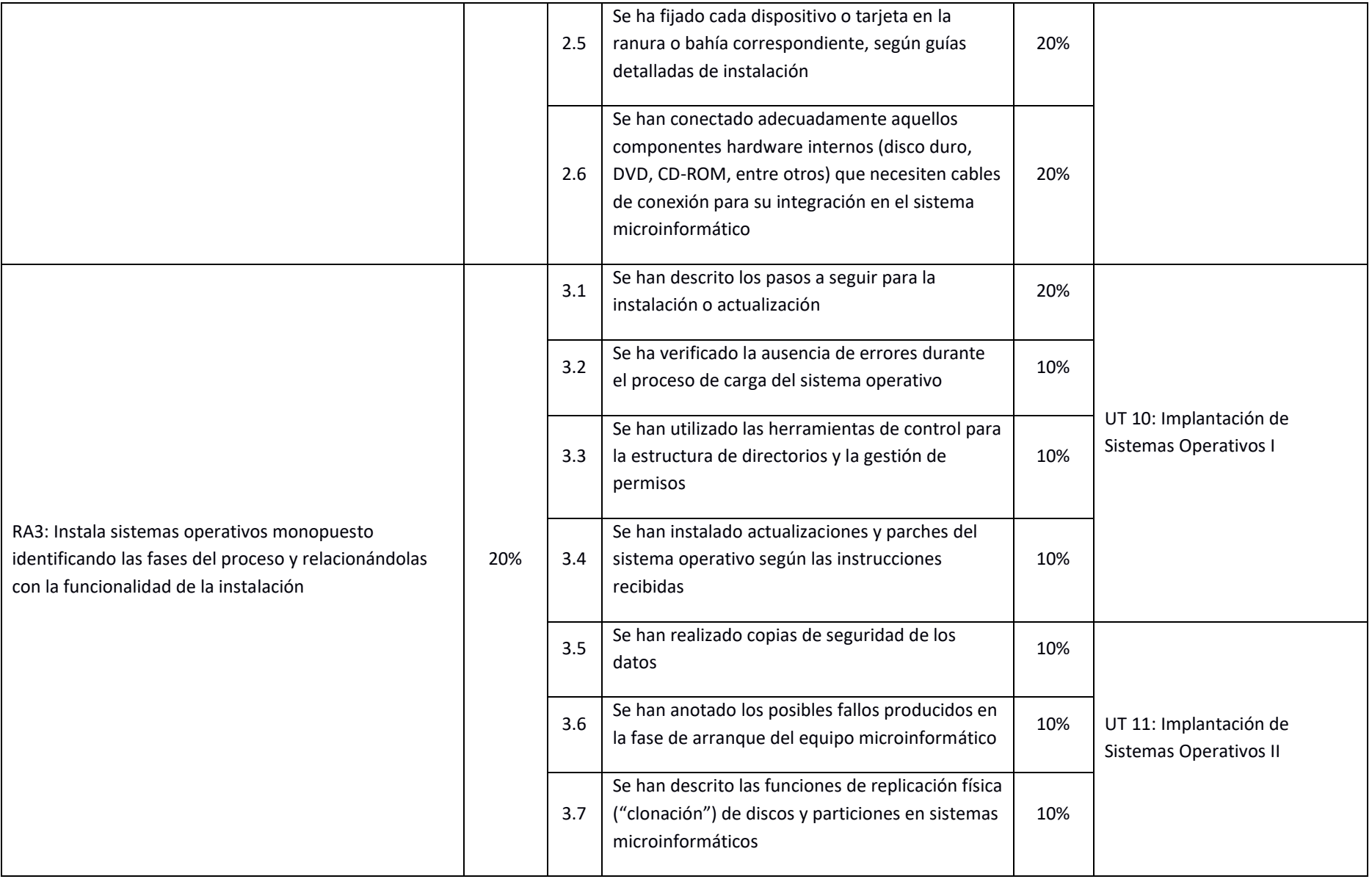

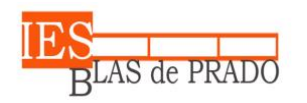

#### **IES Blas de Prado**

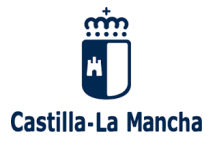

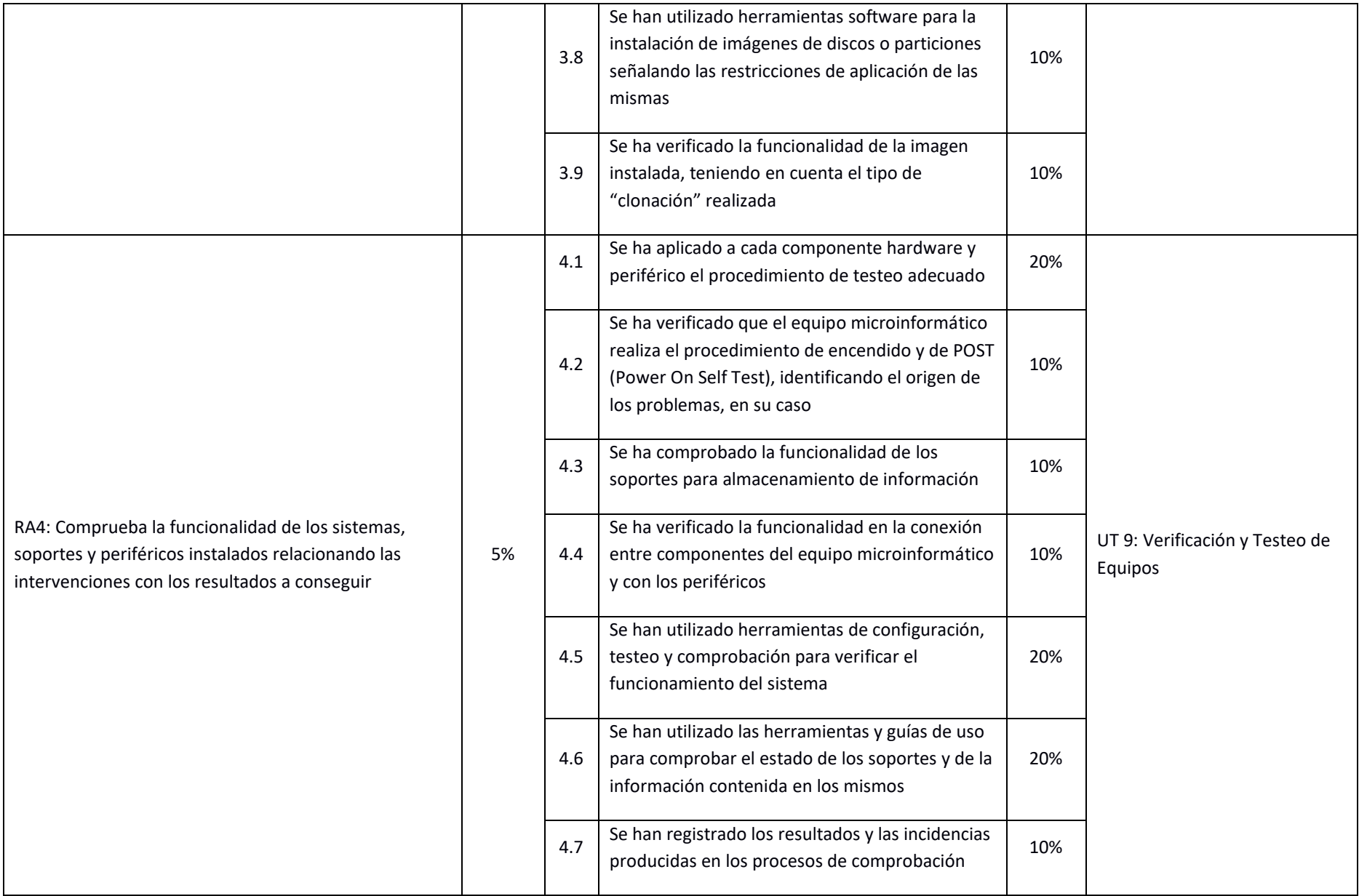

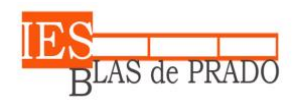

#### **IES Blas de Prado**

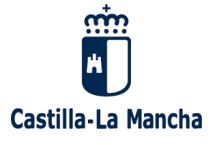

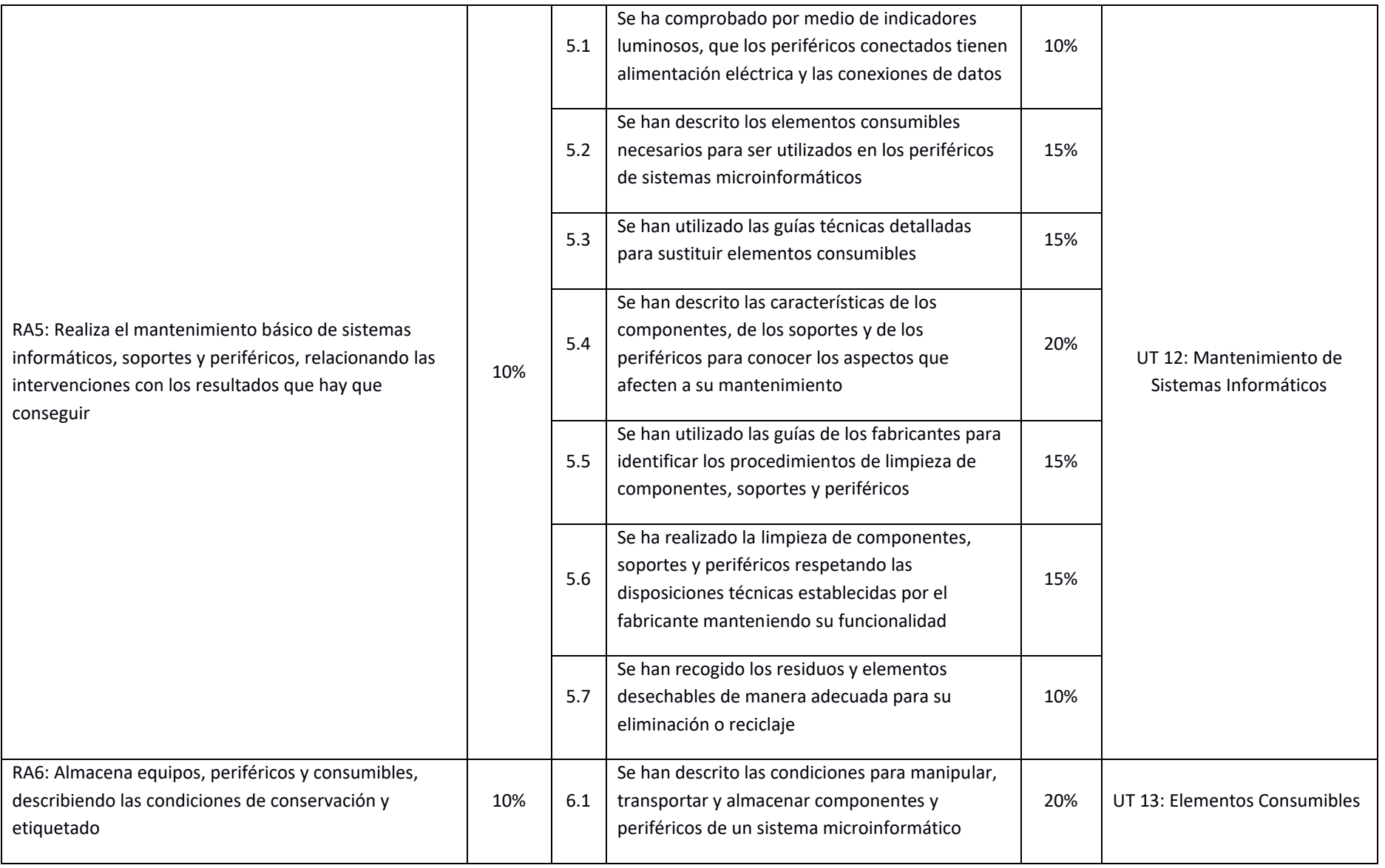

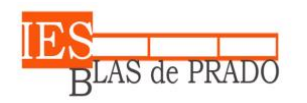

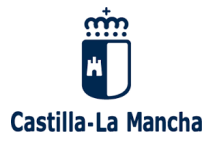

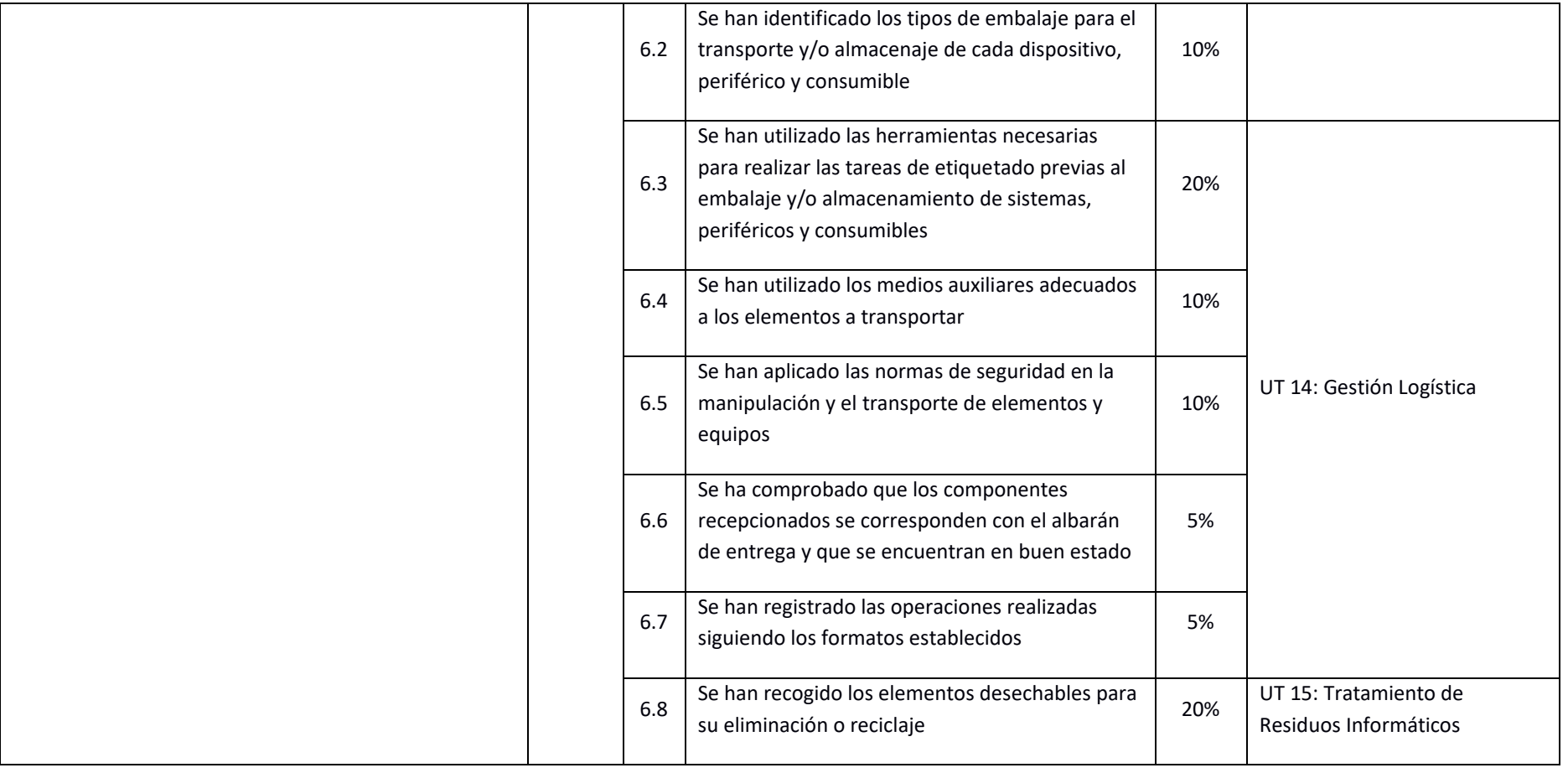

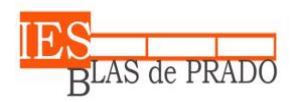

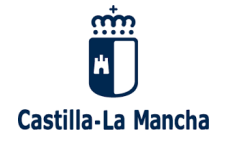

Para cada una de las evaluaciones ordinarias, se calculará la nota final en base a la superación de cada uno de los RA según la siguiente tabla:

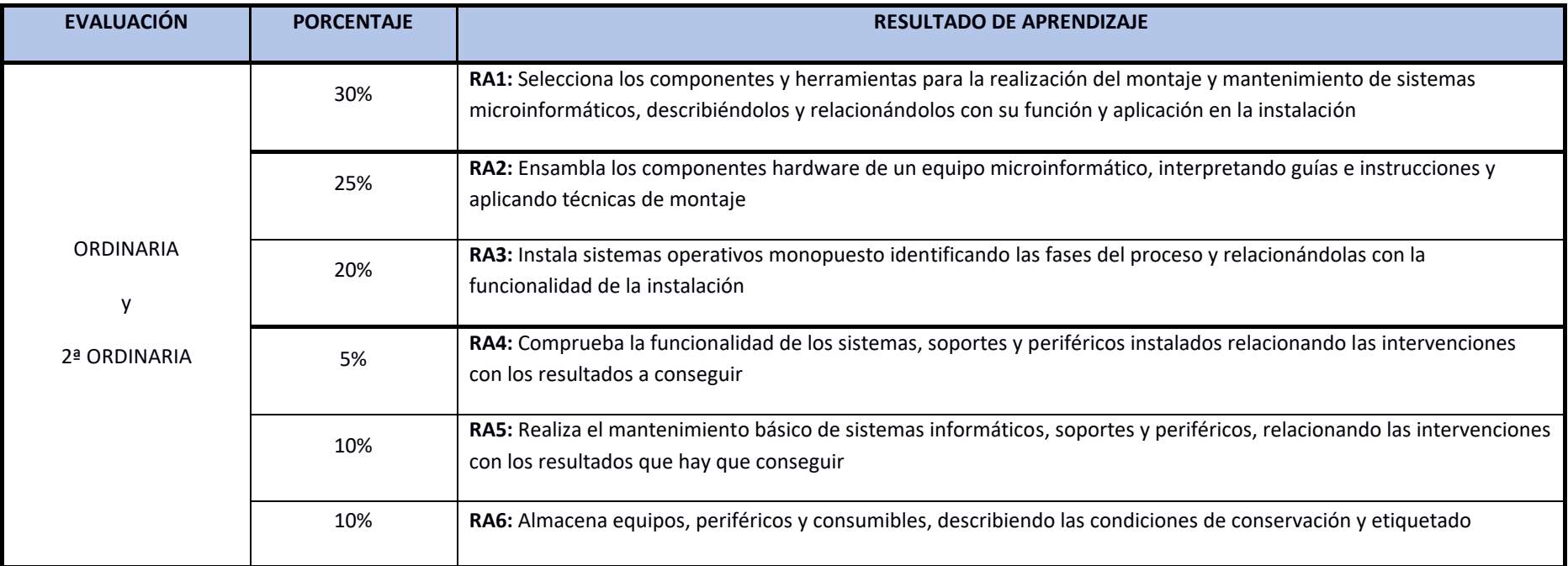

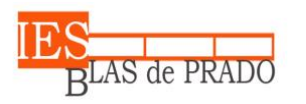

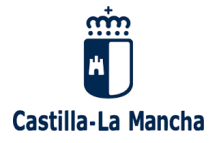

### **5.1.3. Módulo de Instalación y Mantenimiento de Redes para la Transmisión de Datos**

La evaluación de cada resultado de aprendizaje se hará en base a las siguientes tablas:

<span id="page-36-0"></span>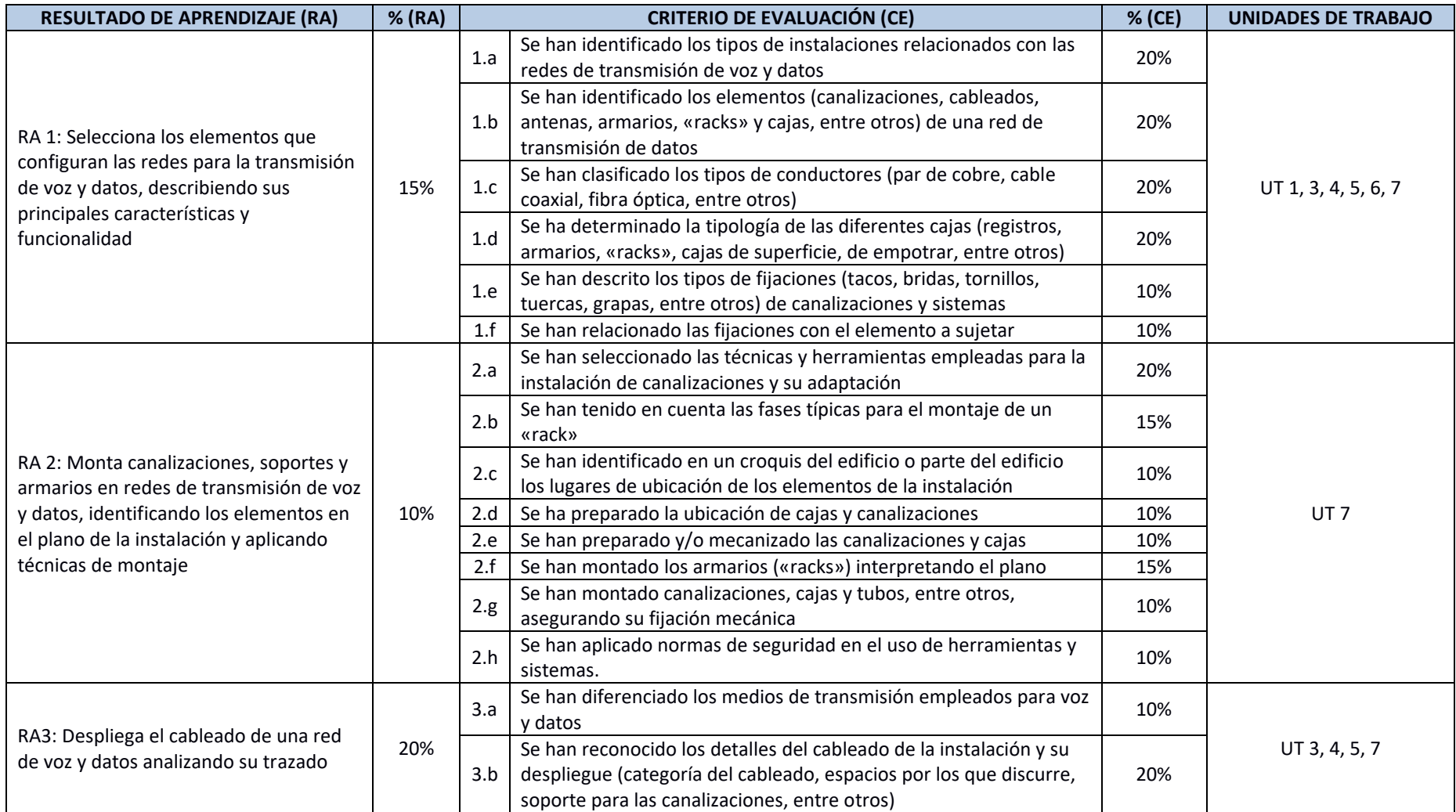

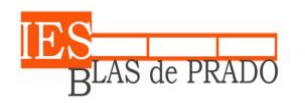

**IES Blas de Prado**

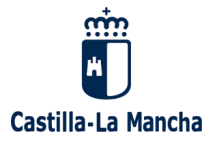

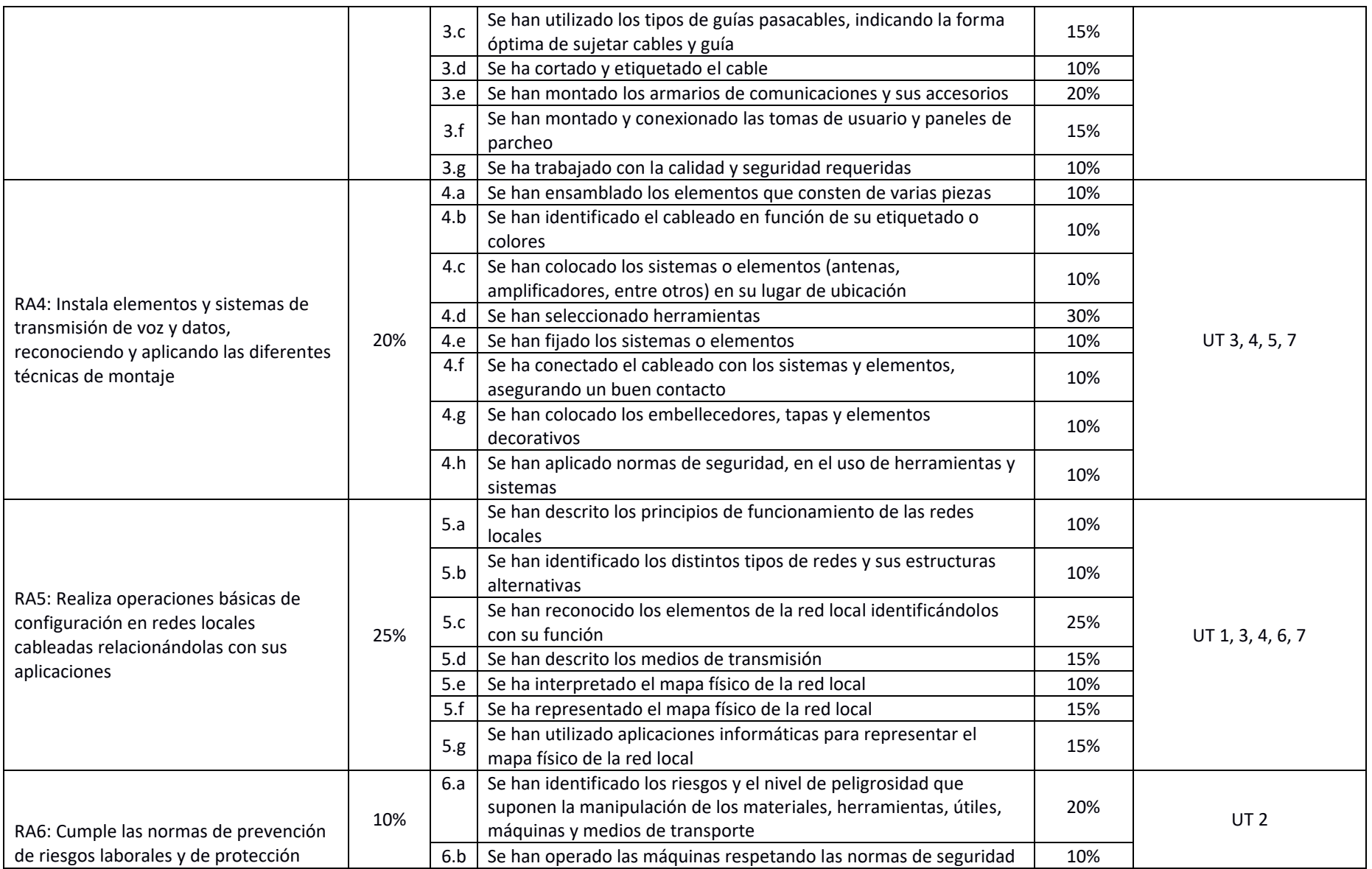

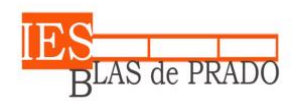

**IES Blas de Prado**

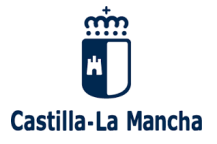

Avda. de los Médicos, s/n - 45180 Camarena (Toledo)

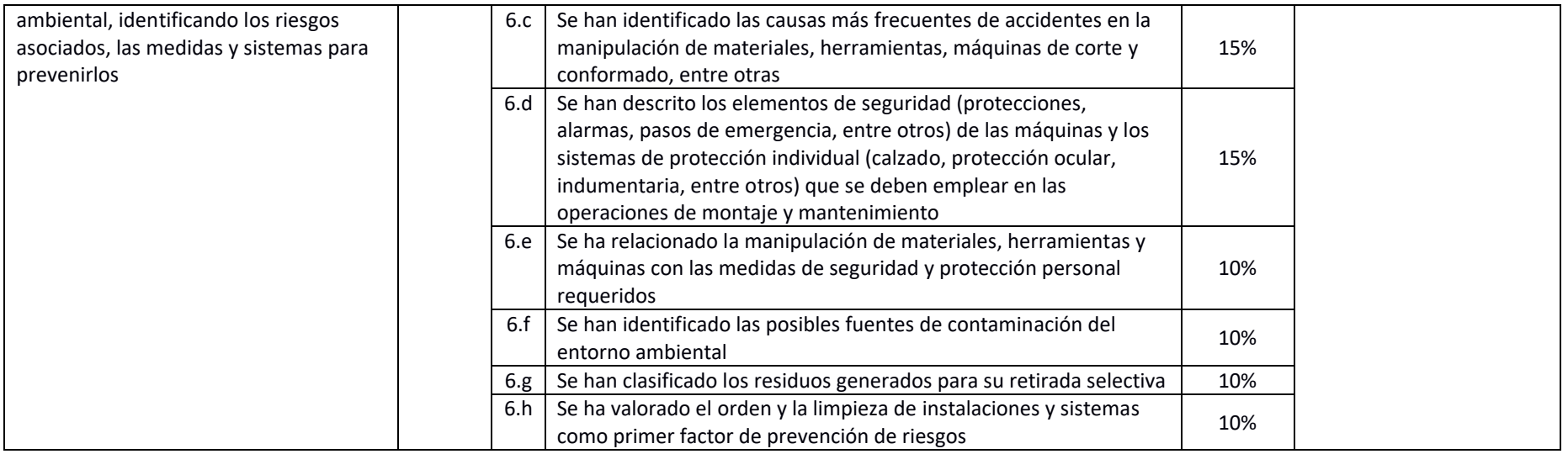

Para cada una de las evaluaciones ordinarias, se calculará la nota final en base a la superación de cada uno de los RA según la siguiente tabla:

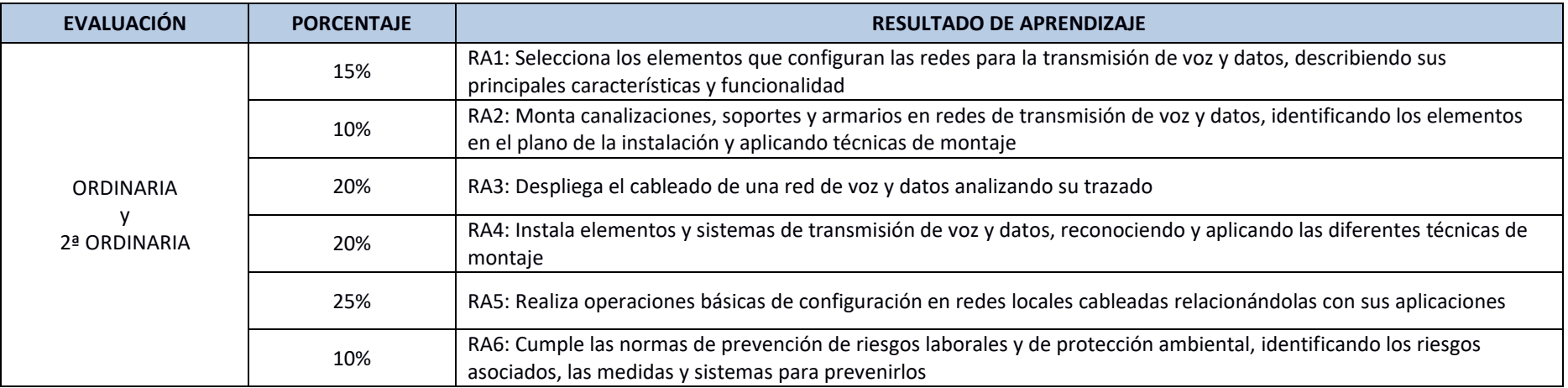

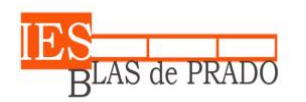

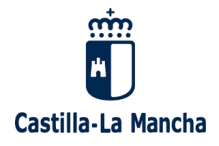

# **5.1.4. Módulo de Operaciones Auxiliares de Configuración y Explotación**

La evaluación de cada resultado de aprendizaje se hará en base a las siguientes tablas:

<span id="page-39-0"></span>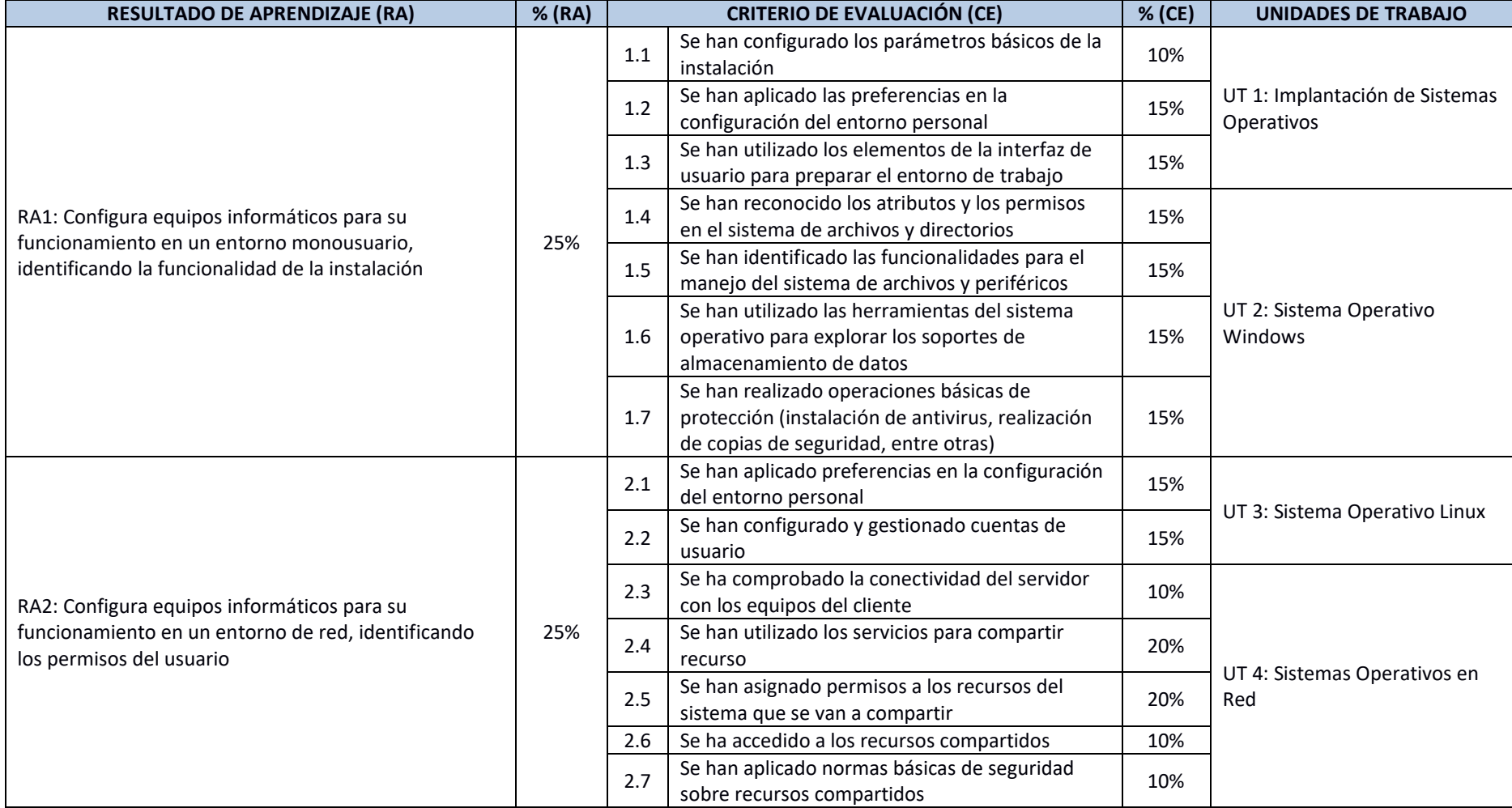

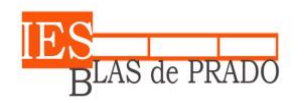

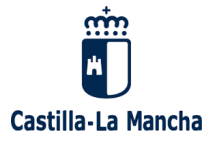

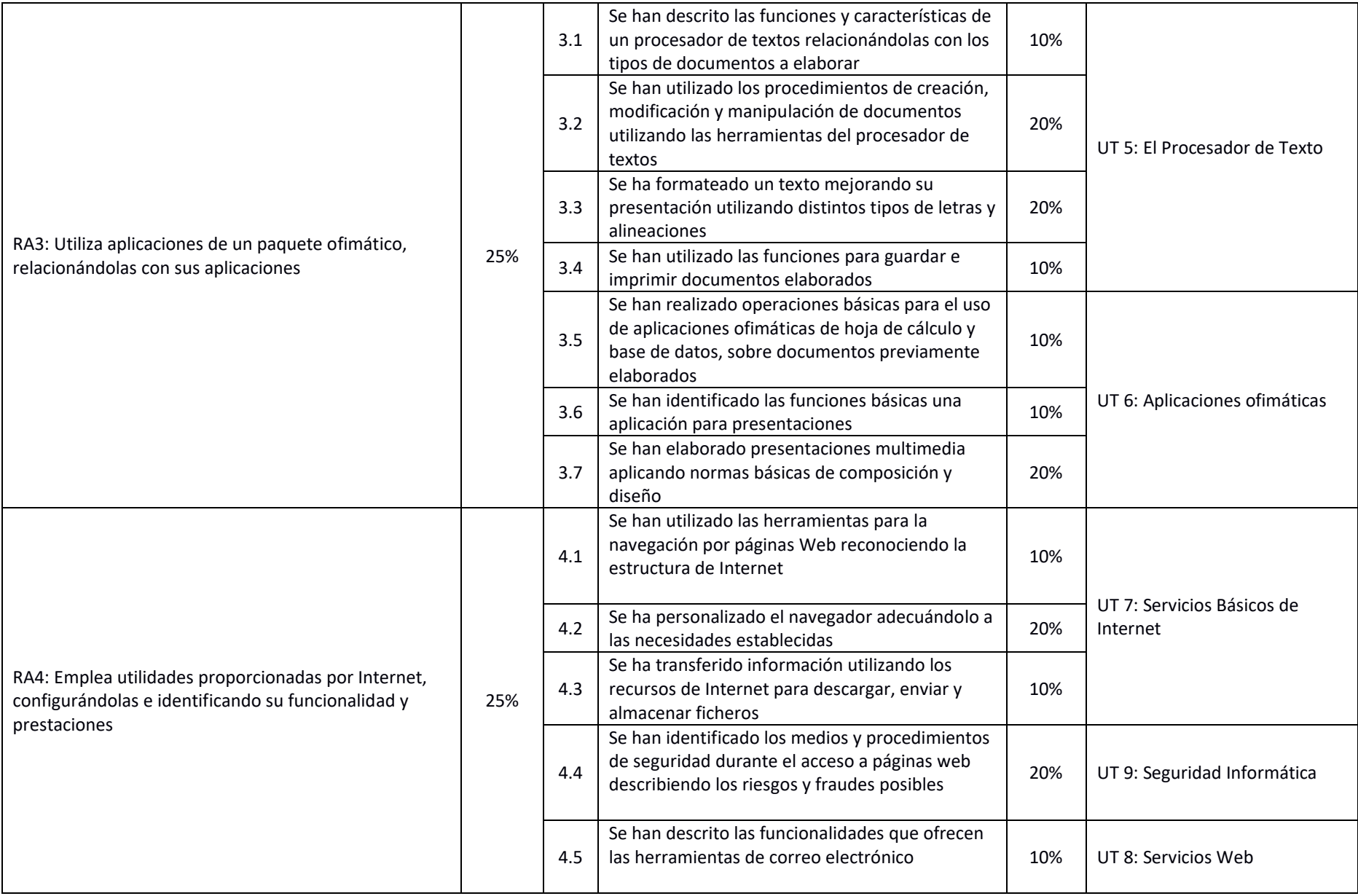

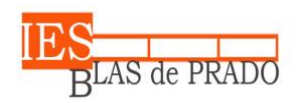

**IES Blas de Prado**

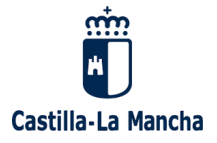

Avda. de los Médicos, s/n - 45180 Camarena (Toledo)

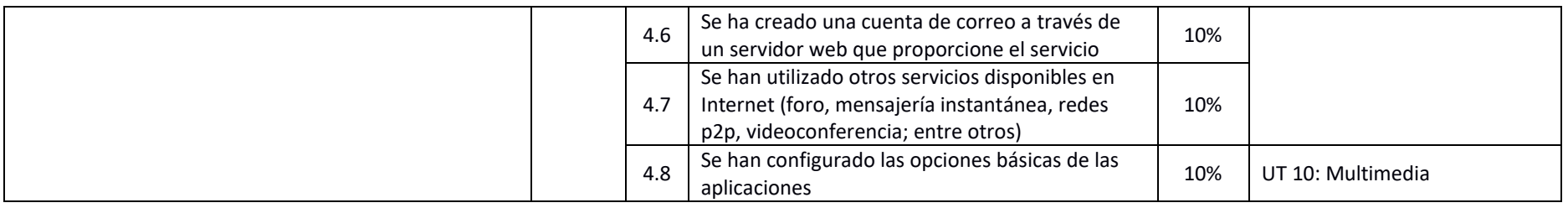

Para cada una de las evaluaciones ordinarias, se calculará la nota final en base a la superación de cada uno de los RA según la siguiente tabla:

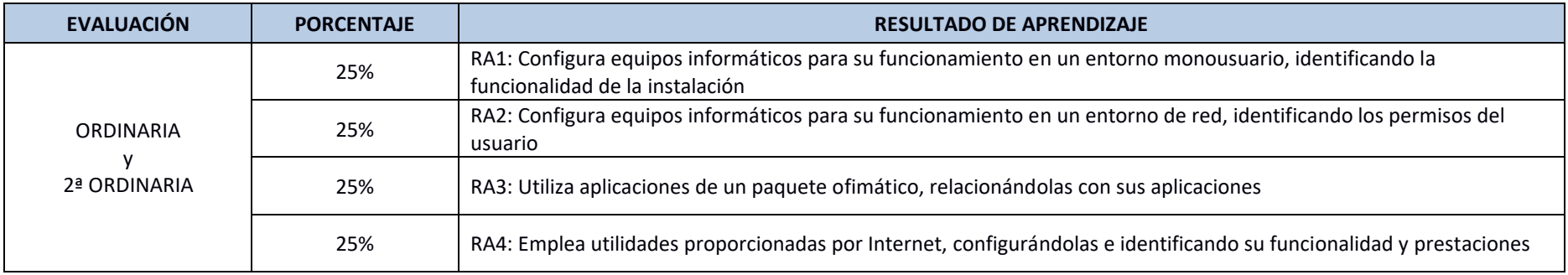

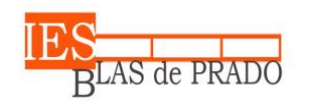

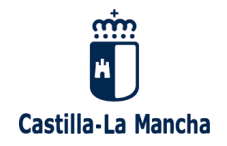

# **5.1.5. Módulo de Formación en Centros de Trabajo**

<span id="page-42-0"></span>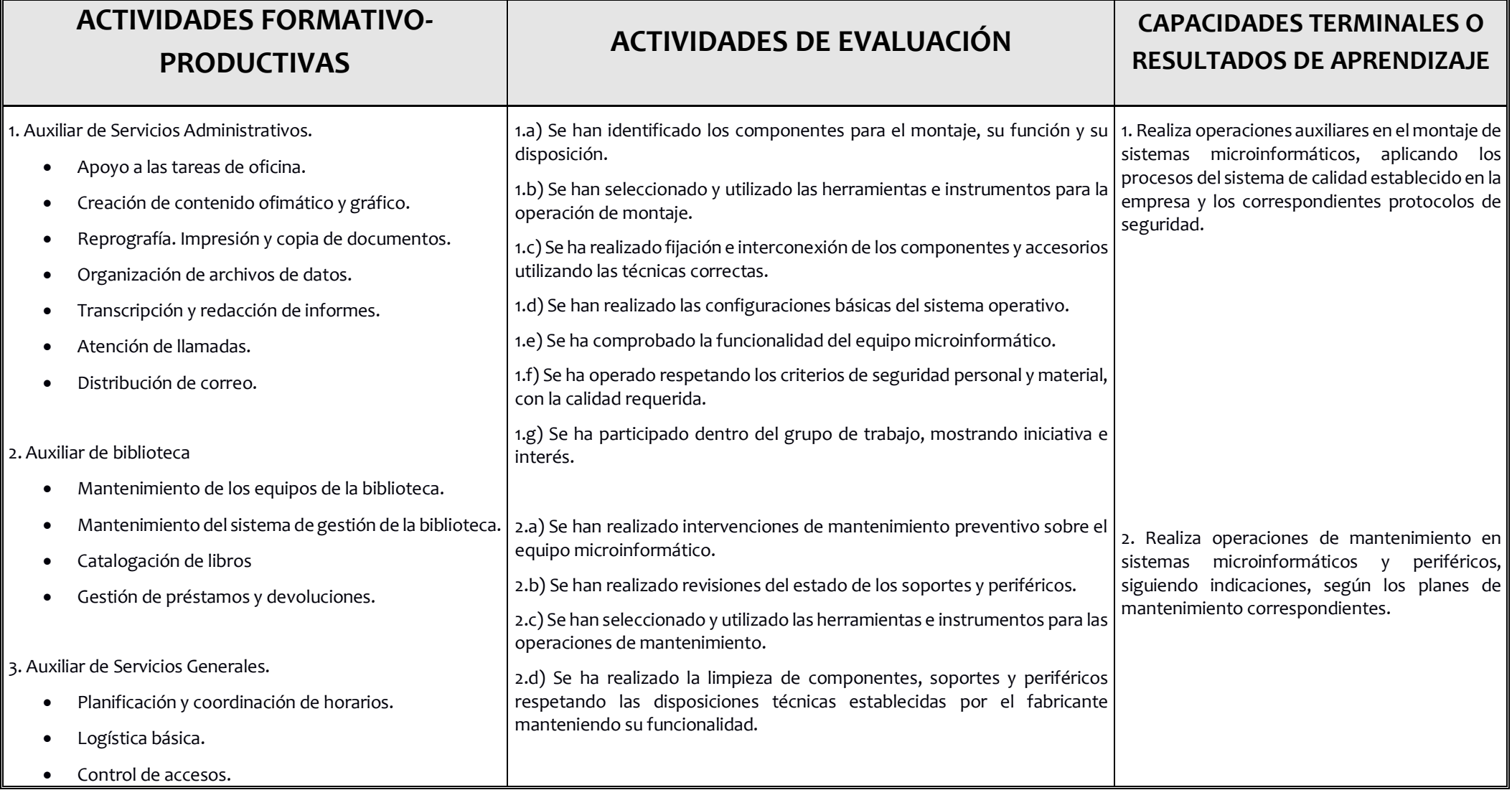

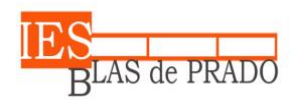

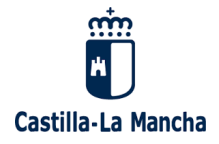

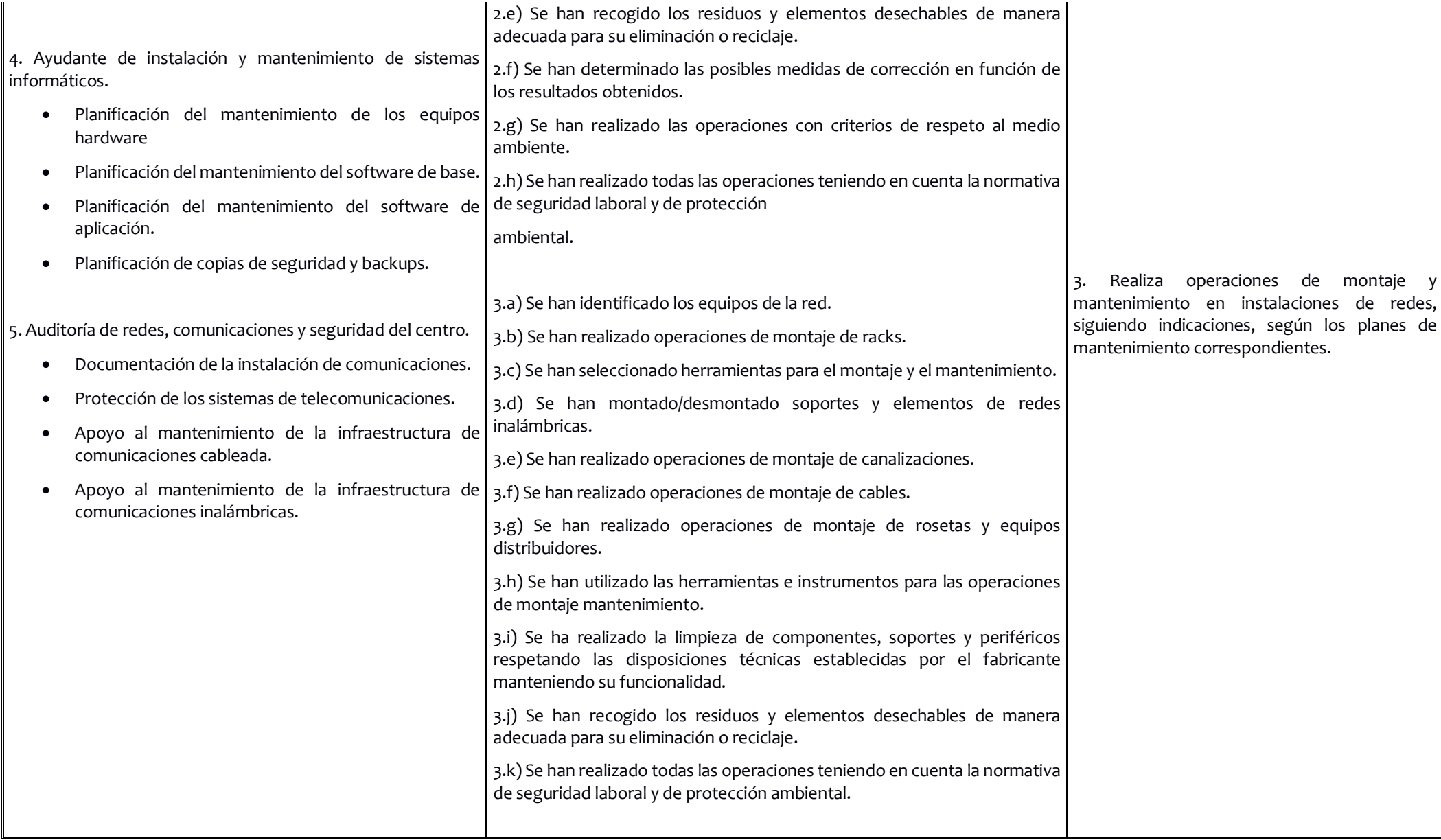

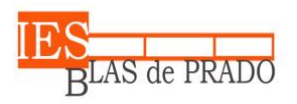

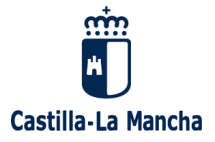

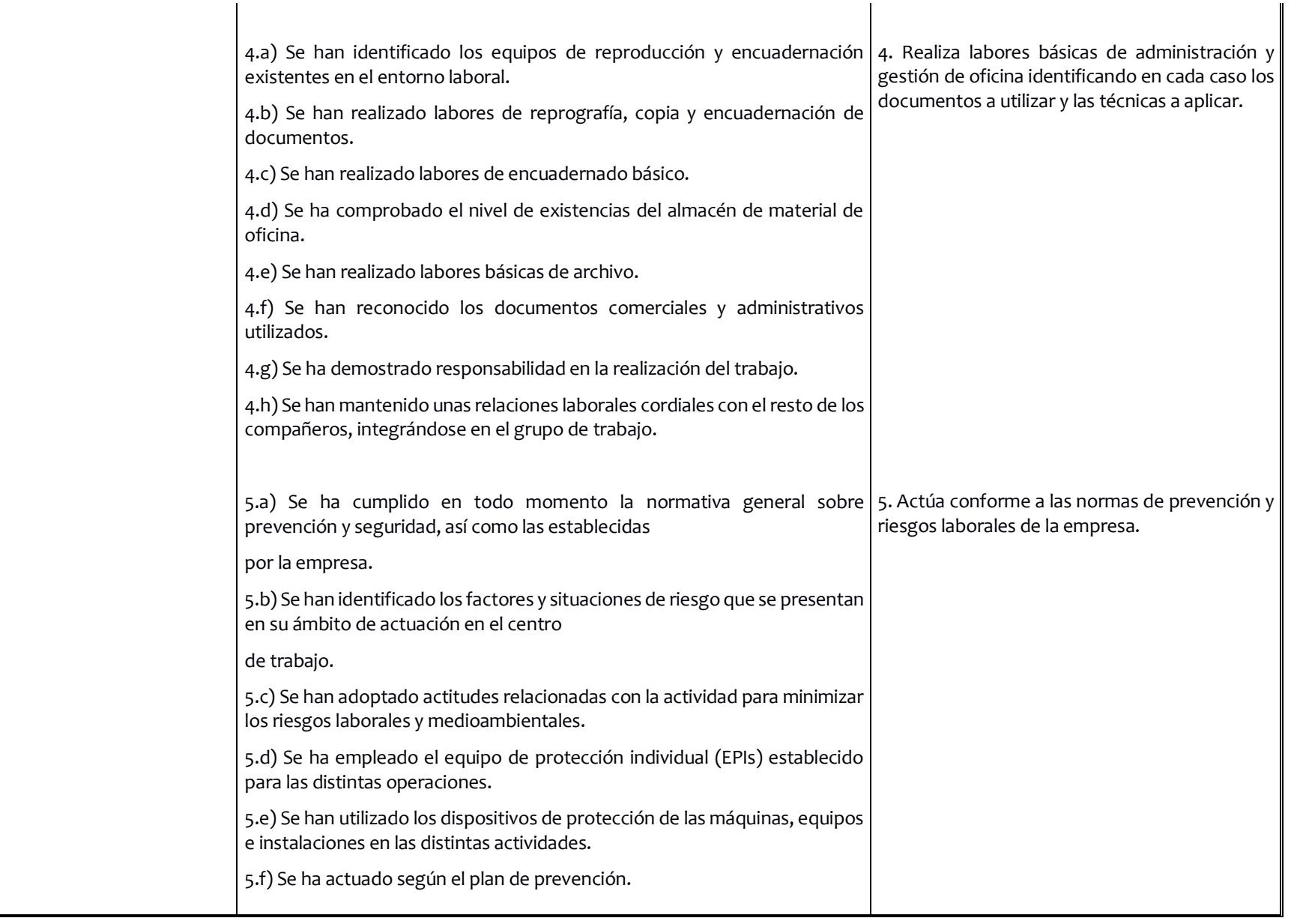

 $\overline{\phantom{a}}$ 

 $\overline{\phantom{a}}$ 

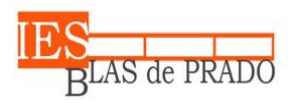

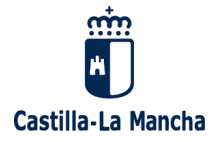

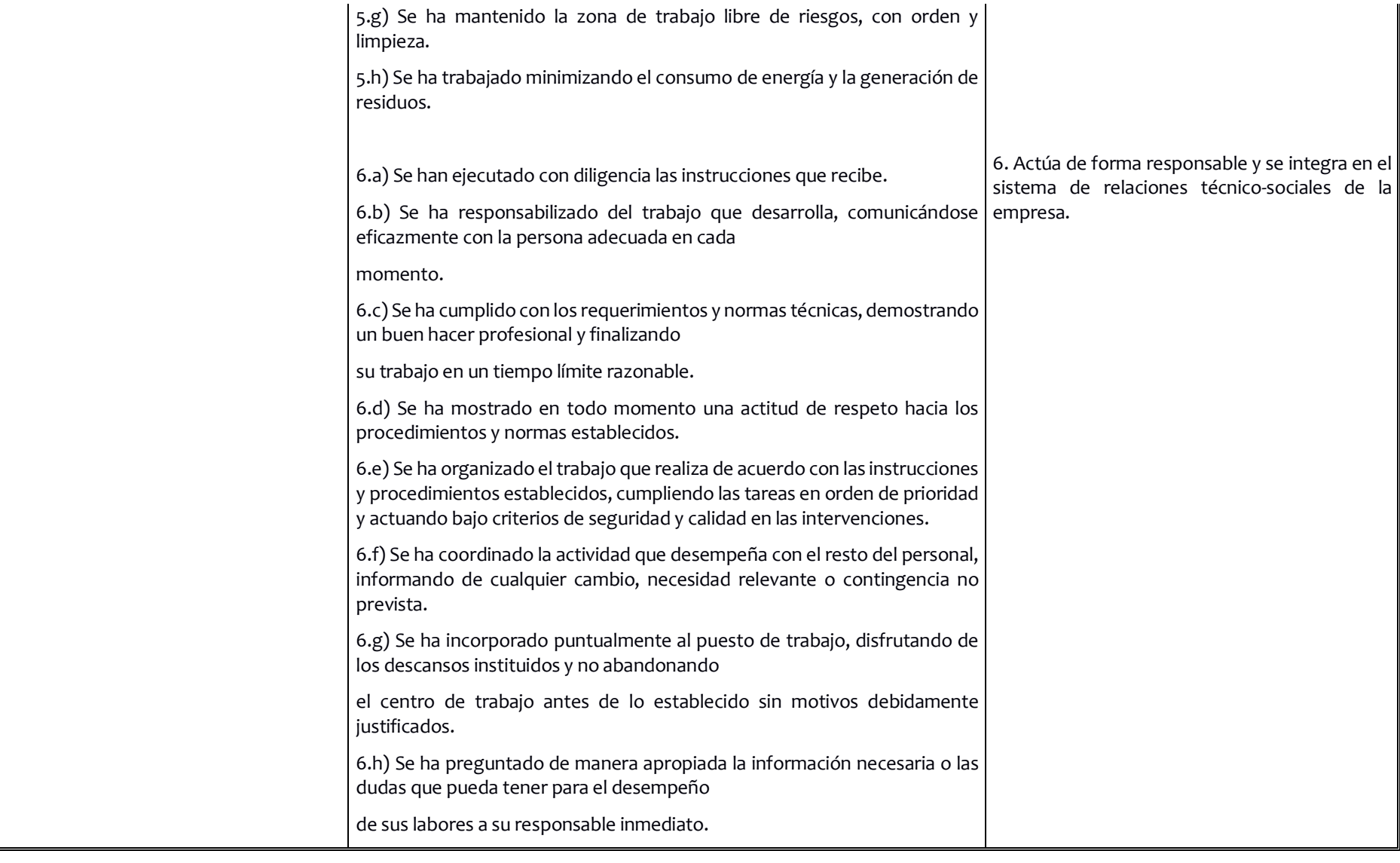

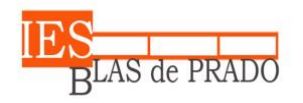

Avda. de los Médicos, s/n - 45180 Camarena (Toledo)

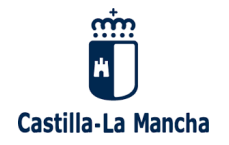

6.i) Se ha realizado el trabajo conforme a las indicaciones realizadas por sus superiores, planteando las posibles modificaciones o sugerencias en el lugar y modos adecuados.

En la evaluación de este módulo profesional de FCT colaborará el responsable del centro de trabajo durante su período de estancia en el mismo. Esta colaboración en la evaluación se expresará en el "Informe de Evaluación Individual del Alumno o Alumna", que deberán ir cumplimentando conjuntamente a lo largo de todo el período de FCT, el profesorado que tutorice el módulo profesional de FCT del centro educativo y el responsable del centro de trabajo, siempre con observancia del Programa Formativo concertado previamente entre ambos.

La calificación del módulo profesional de FCT será "Apto", "No Apto". En el supuesto de que el alumno o alumna obtenga la calificación de "No Apto", deberá cursar de nuevo el módulo profesional de FCT. El alumno o alumna podrá ser evaluado y calificado del módulo profesional de FCT hasta dos veces.

El profesorado que tutorice al alumnado del centro educativo establecerá un régimen de visitas al centro de trabajo, de periodicidad quincenal, al menos, para mantener entrevistas con el responsable del centro de trabajo, observar directamente las actividades que el alumnado realiza en el mismo y registrar su propio seguimiento en la "Hoja Semanal del Alumno o Alumna".

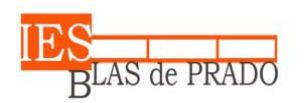

Avda. de los Médicos, s/n - 45180 Camarena (Toledo)

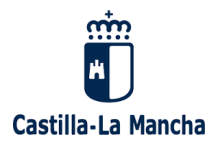

# <span id="page-47-0"></span>**5.2. Instrumentos de evaluación**

Para la calificación de cada resultado de aprendizaje se utilizarán los siguientes instrumentos y ponderaciones:

- **Pruebas escritas** con una ponderación **hasta el 50% de la nota** del resultado de aprendizaje.
- **Actividades prácticas** de tipo individual con una ponderación **hasta el 40% de la nota** del resultado de aprendizaje.
- **Observación directa** con una ponderación **hasta el 10% de la nota** del resultado de aprendizaje.

Con esta ponderación se intenta reflejar la importancia del trabajo práctico en este tipo de enseñanzas.

# <span id="page-47-1"></span>**5.3. Evaluación inicial**

En los Ciclos Formativos de Grado Básico deberá realizarse una sesión de evaluación inicial, al objeto de conocer y dar respuesta a la diversidad del alumnado incorporado a estas enseñanzas.

Consistirá en una prueba escrita y/o en preguntas lanzadas por el profesor en clase para determinar el grado de conocimientos previos y habilidades precisas para abordar el curso. También debe proporcionar información sobre el desarrollo psicoevolutivo de los alumnos y sus actitudes hacia la asignatura.

La prueba inicial tiene carácter diagnóstico y permitirá, en su caso, realizar ajustes en la programación. Carece por sí misma, de valor para la calificación, sin embargo, puesta en relación con pruebas posteriores, proporcionará datos para valorar el trabajo y actitudes del alumno.

# <span id="page-47-2"></span>**5.4. Procedimientos de recuperación**

Para los alumnos con nota inferior a 4 en alguna de las evaluaciones, el procedimiento de recuperación consistirá en la entrega por parte de los alumnos un Programa de Refuerzo Educativo propuesto por el profesor, así como la realización de una prueba objetiva que englobe los contenidos de aquellos criterios de evaluación no superados. El Programa de Refuerzo Educativo consistirá en una colección de actividades, que el alumno deberá entregar antes de la fecha límite indicada por el profesor.

Para aquellos alumnos que no consigan aprobar el módulo en convocatoria ordinaria, se programarán actividades de repaso y trabajos de refuerzo de los criterios de evaluación no superados para su entrega previa a la realización de una prueba escrita de cara a la evaluación en convocatoria extraordinaria. Las fechas de realización de dichas pruebas estarán supeditadas a las instrucciones recibidas por parte de la Delegación Provincial de Educación.

En cuanto al cálculo de la nota de cada una de las recuperaciones se utilizará el siguiente porcentaje:

### **(80%) Prueba objetiva**

**(20%) Programa de Refuerzo**

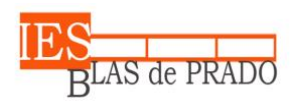

**IES Blas de Prado**

Avda. de los Médicos, s/n - 45180 Camarena (Toledo)

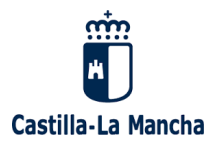

En todo caso, la superación o no de cada uno de los módulos deberá valorarse en base al grado de consecución de los distintos Resultados de Aprendizaje y Criterios de Evaluación indicados en el apartado 8.1.

# <span id="page-48-0"></span>**5.5. Evaluación y promoción**

Artículo 13 del Decreto 55/2014, de 10/07/2014

- 1. La evaluación del proceso de aprendizaje del alumnado que cursa estudios de Formación Profesional Básica será continua y diferenciada según los distintos módulos profesionales del currículo.
- 2. El alumnado matriculado en un centro tendrá derecho a dos convocatorias por curso, durante los cuatro cursos máximo que podría estar matriculado en el ciclo formativo. El módulo de formación en centros de trabajo podrá ser evaluado, como máximo, en dos convocatorias.
- 3. La calificación de los módulos profesionales será numérica, entre 1 y 10, considerándose como superado cuando se obtenga una nota igual o superior a 5. El módulo de FCT se calificará en términos de APTO o NO APTO y se evaluará una vez alcanzada la evaluación positiva en los módulos profesionales asociados a las unidades de competencia del Catálogo Nacional de Cualificaciones Profesionales.
- 4. En el caso de que se establezca alguna de las unidades formativas diferenciadas contempladas en el artículo 6 del presente Decreto, se considerará como nota final la media numérica ponderada de las unidades formativas que componen los módulos profesionales afectados.

Resolución de 28/08/2019, de la Viceconsejería de Educación

Por la que se dictan instrucciones referidas al calendario de aplicación para las evaluaciones a partir del curso 2019/2020, en el que se especifica entre otras cosas que la evaluación extraordinaria de septiembre pasa a junio

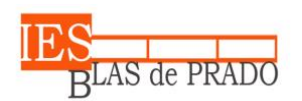

Avda. de los Médicos, s/n - 45180 Camarena (Toledo)

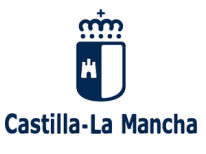

# <span id="page-49-0"></span>**5.6. Actividades de ampliación entre convocatoria ordinaria y extraordinaria.**

Aquellos alumnos que hayan superado los módulos en convocatoria ordinaria recibirán actividades de ampliación que permitan construir conocimientos o profundizar en ellos tras haber superado con éxito los objetivos propuestos y haber realizado satisfactoriamente las actividades programadas.

Durante el período comprendido entre las convocatorias ordinaria y extraordinaria, en los módulos de Montaje y Mantenimiento de sistemas y componentes informáticos y Operaciones Auxiliares para la Configuración y Explotación se van a realizar las siguientes actividades:

- Generación de códigos QR.
- Instalación de diferentes sistemas operativos en un servidor de virtualización Proxmox.
- Introducción al MS-DOS. Comandos básicos.
- Comandos básicos en Linux.
- Instalación y administración de tiendas online con Prestashop.
- Instalación y manejo de 7-zip (programa libre para comprimir carpetas)

Las actividades de ampliación del módulo de Ofimática y Archivo de Documentos consistirán en:

- Realización de trámites administrativos electrónicos usando el certificado digital.
- Análisis de sistemas de copias de seguridad (Backups) avanzados en Windows con Robocopy.
- Montaje de un servicio de almacenamiento de datos en la nube con NextCloud.

Las actividades de ampliación del módulo de Instalación y Mantenimiento de Redes de Transmisión de Datos consistirán en:

- Configuración avanzada de routers, switches gestionables y puntos de acceso inalámbricos.
- Auditoría de seguridad en redes de área local y redes Wifi con KALI Linux.
- Administración remota avanzada de dispositivos en redes de área local con LibreNMS.

# **6. METODOLOGÍA**

# <span id="page-49-1"></span>**6.1. Orientaciones Pedagógicas**

Las líneas de actuación en el proceso de enseñanza-aprendizaje que permiten alcanzar los objetivos del módulo estarán orientada hacia:

- La concreción de un plan personalizado de formación que tenga como objetivo lograr la implicación activa del alumno en su proceso formativo, donde la práctica y la funcionalidad de los aprendizajes constituyan un continuum que facilite la realización de las actividades que lleve a cabo el alumnado.
- La potenciación en todo momento de la autonomía y la iniciativa personal para utilizar las estrategias adecuadas en ámbito sociolingüístico.

Programación Ciclo Formativo de Grado Básico 50

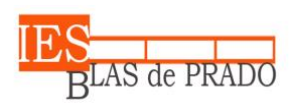

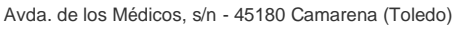

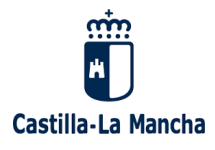

- La realización de dinámicas sobre el desarrollo de habilidades sociales que favorezcan el desarrollo y asentamiento de hábitos de disciplina y de trabajo individual y colaborativo.
- La utilización de estrategias, recursos y fuentes de información a su alcance que contribuyan a la reflexión sobre la valoración de la información necesaria para construir explicaciones razonadas de la realidad que le rodea.
- La garantía del acceso a la información para todo el alumnado, fomentando el uso de las TIC.
- La utilización de métodos globalizadores (proyectos, centros de interés, entre otros) que permitan la integración de competencias y contenidos, concretada en una metodología de trabajo que los relacione con la actualidad para permitir la adaptación del alumnado a la realidad personal, social y profesional.
- La programación de actividades que se relacionen, siempre que sea posible, con capacidades que se deriven del perfil profesional y su adaptación a los requerimientos profesionales de su entorno

# <span id="page-50-0"></span>**6.2. Principios psicopedagógicos y didácticos**

La metodología de la materia está basada en una serie de principios pedagógicos que se corresponden con la forma de aprender de los alumnos. Entre otros, se resaltan los siguientes:

- **Metodología activa y aprendizaje constructivista.**

El alumnado es el constructor de su propio conocimiento. Las actividades que se proponen crean situaciones en las que el alumnado siente la necesidad de adquirir conocimientos tecnológicos que le permitan solucionar los problemas que se le plantean, mediante la manipulación o la construcción de objetos.

- **Aprendizaje significativo. Análisis de los conocimientos previos.**

Para la construcción progresiva de conocimientos, se parte de los conocimientos previos del alumnado, tanto de los adquiridos en las disciplinas académicas cursadas, como los que hayan sido adquiridos en la propia realidad de cada uno.

### - **Aprendizaje funcional.**

El aprendizaje funcional conlleva incorporar una dimensión práctica, que supone establecer una mayor vinculación lo que se estudia y su utilidad práctica, considerando éste como objeto de enseñanza-aprendizaje y como un recurso pedagógico de primer orden. Además de la construcción de conocimientos útiles y pertinentes, implica el desarrollo de habilidades, estrategias de planificación y de regulación de la propia actividad, es decir, todas aquellas habilidades relacionadas con aprender a aprender.

### La motivación.

Programación Ciclo Formativo de Grado Básico 612 de seu entre 1980 e 51

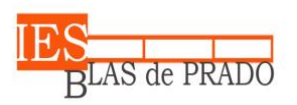

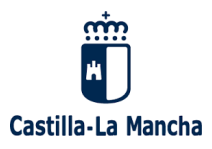

La motivación puede ayudar a superar las dificultades existentes en otros aspectos del aprendizaje, se acepta como el factor más determinante para alcanzar un alto nivel de competencia y tiene su origen, bien en factores internos del propio alumno (necesidad de éxito, evitar el fracaso, etc.) o en factores externos a él (tipo de actividades, recompensa, castigo, etc.)

### - **Desarrollo de los contenidos.**

Los ritmos de aprendizaje se favorecen mediante una exposición ordenada y graduada en su complejidad, teniendo en cuenta que cada alumno tiene su propio ritmo y ofrece unas respuestas diferentes a los mismos estímulos, dependiendo de sus conocimientos propios y de sus capacidades.

Para acceder a diferentes fuentes de información y formas diversas de aprender por la acción se utilizarán las nuevas tecnologías de la información y la comunicación (TIC) que, puestas al acceso del alumnado con la orientación y asesoramiento del profesorado, permitan un aprendizaje autónomo a ritmos diferentes en función de las capacidades e intereses del alumnado.

## <span id="page-51-0"></span>**6.3. Estrategias metodológicas**

La metodología que se seguirá en las distintas materias que imparten los profesores pertenecientes al departamento tendrá como una de sus referencias más importantes el **método de aprendizaje basado en la resolución de problemas (PBL)**, el cual sitúa al alumno en el centro del aprendizaje para que así sea capaz de resolver de forma autónoma ciertos retos o problemas. Esto le permitirá desarrollar las destrezas, habilidades y actitudes necesarias para afrontar situaciones de la vida real, y a construir y aplicar de forma eficaz el conocimiento, dotándole de significatividad.

Frente a sistemas tradicionales, en los que el profesor detecta las necesidades del alumno y actúa para solventarlas mediante la exposición de contenidos, en el aprendizaje basado en la resolución de problemas el propio alumno identifica sus necesidades y pone en marcha los medios y las estrategias a su alcance para dar respuesta al problema. El docente ejerce como impulsor de ese primer reto y como apoyo en el camino hacia su solución, a modo de guía, supervisor y facilitador. Se trata, además, de un proceso continuo, en el que los nuevos conocimientos no solo consiguen resolver el reto propuesto, sino que además plantean nuevos problemas y nuevas necesidades que siguen impulsando el aprendizaje.

El aprendizaje basado en la resolución de problemas aporta las siguientes ventajas:

- 1) **Permite un aprendizaje significativo**. Esta metodología fomenta que el estudiante relacione la información nueva con la que ya posee, ya que para resolver el problema debe incorporar nuevos conocimientos y experiencias a los que ya había asimilado anteriormente, modificar y reconstruir ambos de forma interrelacionada. Esto implica, además, que los alumnos deben ser capaces de juzgar y decidir la pertinencia de los conocimientos, detectar matices y diferencias, reformular o ampliar sus certezas.
- 2) **Ofrece una gran versatilidad**. Permitiendo al docente estructurar actividades abiertas sobre cualquier tema, desde diversos enfoques multidisciplinares y en distintos

Programación Ciclo Formativo de Grado Básico 52

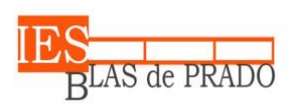

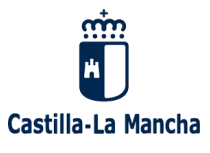

contextos. También se puede ajustar la complejidad para adaptarla a las necesidades de los alumnos.

- 3) **Fomenta la autonomía.** Esta metodología se asienta sobre la importancia del aprendizaje activo y de aprender a aprender, es decir, de dar libertad al alumno y dotarle de las herramientas y las estrategias necesarias para que organice y construya su proceso de aprendizaje. El aprendizaje basado en problemas mejora la toma de decisiones, la capacidad de análisis, la detección de necesidades y objetivos y, por lo tanto, potencia la autonomía, la responsabilidad y la independencia del estudiante.
- 4) **Resulta motivador y ameno**. Enfoca el conocimiento desde un punto de vista práctico y a través de un reto, lo que apela a la curiosidad, establece metas y crea expectativas. Este proceso motiva al alumnado y le anima a aprender con una finalidad específica: solucionar el problema.
- 5) **Prepara para el futuro**. Esta metodología potencia la habilidad para identificar, analizar y resolver problemas y puede utilizarse para simular situaciones y retos reales. Ayuda al alumno a desarrollar destrezas de todo tipo que le ayudarán no solo en sus estudios y en el centro escolar, sino también en su día a día y en su vida como adulto. Entre otras habilidades, trabajan la creatividad, la adaptación a los cambios, el razonamiento y la lógica o el pensamiento crítico. Además, si se combina el PBL con el trabajo cooperativo se potencian también otras capacidades como la colaboración por un objetivo común, la comunicación o el respeto a los demás
- 6) **Ejercita la competencia digital**. mediante la integración de las nuevas tecnologías en el aprendizaje basado en problemas se ofrece al alumno la posibilidad de utilizar y dominar las nuevas herramientas de la información y la comunicación como instrumentos para construir su aprendizaje, y se le da acceso a contenidos en diversos lenguajes y formatos. Al utilizar las TIC para resolver problemas, los estudiantes ejercitarán el manejo del ordenador o la tableta, aprenderán a utilizar programas o aplicaciones, desarrollarán técnicas de búsqueda, selección, análisis y gestión de la información que se encuentra en Internet y comprenderán los usos de la tecnología para expresarse y comunicarse

Otra de las metodologías que utilizaremos será la del **aprendizaje cooperativo (AC)**. El cual, frente al modelo tradicional competitivo e individualista, plantea el uso del trabajo en grupo para que cada individuo mejore su aprendizaje y el de los demás. Tiene por tanto un doble objetivo: aprender los objetivos previstos en la tarea asignada y asegurarse de que todos/as los/as miembros del grupo lo hacen.

En el modelo competitivo, el objetivo es lograr ser mejor que los demás, obtener mejores resultados que el resto; en el individualista, se trata de conseguir objetivos óptimos independientemente de lo que haga el resto del grupo y en el modelo cooperativo, el éxito personal se consigue siempre a través del éxito de todo el grupo.

Es necesario que exista un objetivo común a través de cual el grupo se vea recompensado por sus esfuerzos. Un grupo cooperativo tiene un sentido de responsabilidad individual lo cual significa que todo el mundo es partícipe de tarea propia y de la de los demás, y se implica en ésta entendiendo que su trabajo es imprescindible para el éxito del grupo.

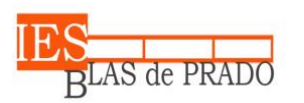

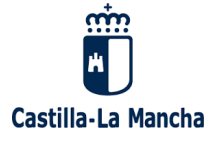

Las principales características del aprendizaje cooperativo son las siguientes:

- a) **Interdependencia positiva:** se refiere a la responsabilidad doble a la que se enfrentan los/as miembros de un grupo cooperativo: llevar a cabo la tarea asignada y asegurarse de que todas las personas del grupo también lo hacen.
- b) **Interacciones cara a cara de apoyo mutuo:** Son las interacciones que se establecen entre los miembros del grupo en las que éstos/as animan y facilitan la labor de los demás con el fin de completar las tareas y producir el trabajo asignado para lograr los objetivos previstos. En estas interacciones los/as participantes se consultan, comparten los recursos, intercambian materiales e información, se comenta el trabajo que cada persona va produciendo, se proponen modificaciones, etc., en un clima de responsabilidad, interés, respeto y confianza.
- c) **Responsabilidad personal individual:** Cada persona es responsable de su trabajo y debe rendir cuentas al grupo del desarrollo de éste. Para ello es imprescindible que las aportaciones de cada individuo sean relevantes para lograr el objetivo final y que sean conocidas por todos/as.
- d) **Destrezas interpersonales y habilidades sociales:** Se trata de conseguir que los alumnos conozcan y confíen en las otras personas, que se comuniquen de manera correcta y sin ambigüedades, que acepten el apoyo que se les ofrece y que, a su vez, ayuden a los/as demás y resuelvan los conflictos de forma constructiva.
- e) **Autoevaluación frecuente del funcionamiento del grupo:** Lo mismo que la evaluación es un elemento consustancial de la práctica docente, también lo es de cualquier proceso educativo del que se quiere aprender para lograr de manera eficaz los objetivos que se han previsto.

Es necesario, por tanto, que los alumnos tengan un espacio de reflexión para que pueda valorar, en el grupo y/o con el conjunto de la clase, cómo se han sentido realizando este trabajo, qué aportaciones han sido útiles y cuáles no; qué comportamientos conviene reforzar o cuáles abandonar, etc.

Con estos dos métodos enfocados hacia el **aprendizaje constructivista** se tenderá a estimular:

- La curiosidad por detectar problemas y necesidades del entorno personal y social susceptibles de ser resueltos mediante la actividad técnica, estableciendo las oportunas relaciones entre tecnología, sociedad y medio ambiente.
- El interés por buscar información adecuada para la solución de problemas técnicos en diversas fuentes (orales, escritas o análisis de objetos y sistemas ya construidos).
- El diseño original y creativo de soluciones y su expresión gráfica mediante los instrumentos adecuados.
- La planificación de procesos de trabajo y experiencias sencillas que contemplen todos los recursos necesarios para llevar a cabo la solución previamente diseñada.
- La construcción de objetos y sistemas utilizando materiales y herramientas conocidos y respetando las normas de seguridad e higiene en su manejo.

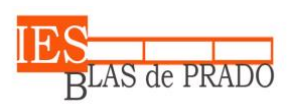

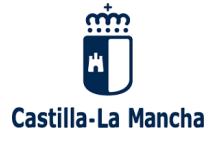

- Avda. de los Médicos, s/n 45180 Camarena (Toledo)
- La comprobación y evaluación de sistemas ya construidos o de las soluciones aportadas por la actividad de clase.
- La divulgación y comunicación de resultados y soluciones desarrolladas, utilizando medios orales, escritos y audiovisuales de forma progresiva y adecuada a las características de la información.

En la metodología se va a tener en cuenta el fomentar los **aprendizajes significativos**, posibilitando situaciones en las que los alumnos deben actualizar sus conocimientos y construir el aprendizaje por sí solos.

Para ello se partirá del nivel de desarrollo de los alumnos y de sus aprendizajes previos, asegurando la construcción de aprendizajes significativos a través de la movilización de sus conocimientos y una memorización comprensiva. Se comenzará el proceso de aprendizaje partiendo de los conocimientos previos de los alumnos mediante una evaluación inicial tanto al principio del curso como al principio de cada unidad. Esta evaluación inicial se realizará mediante una tormenta de ideas, lanzando preguntas a los alumnos.

También, se proporcionarán situaciones de **aprendizaje funcional** que tengan sentido para los alumnos, con el fin de que resulten motivadoras. La realización de las actividades relacionadas con el entorno geográfico y la vida real despertarán un mayor interés en los alumnos, por lo que se prestará especial atención a poner ejemplos cercanos al alumno que tengan que ver con el entorno tecnológico de la zona donde se encuentra el instituto, relacionando los temas tratados con situaciones cercanas a sus vivencias.

**La herramienta principal de trabajo es el ordenador**, cuyo uso debe estar presente en la materia continuamente. No obstante, no se debe considerar el ordenador como mera herramienta de trabajo, sino como fin en sí mismo de la materia, es decir, el alumno debe conocer la arquitectura del ordenador, sus componentes y las conexiones de éstos. La metodología debe estar orientada al buen uso y manejo de los equipos informáticos.

El **profesor** actuará como **orientador y guía** del trabajo de los alumnos de forma que no proporcionará la solución, pero ayudará a que los alumnos la alcancen. Para esto será necesario que intervenga en clase con explicaciones para introducir las unidades, orientar el trabajo de los alumnos y sintetizar las conclusiones a las que se debe llegar en todo proceso de enseñanzaaprendizaje.

### <span id="page-54-0"></span>**6.3.1. Metodología**

Para introducir los contenidos conceptuales se utilizarán las tradicionales **clases magistrales**. Cuando se utilice esta metodología expositiva se procurará no sobrepasar los 15-30 minutos de explicación (dependiendo del nivel educativo) por parte del profesor, siempre alternando con otro tipo de actividades que tenga que realizar el alumno para reforzar los contenidos introducidos, de forma que el alumno no disminuya su nivel de atención y siempre intentando que sean amenas y prestando mucha atención a la motivación del grupo. Estas explicaciones deberán de ser muy interactivas preguntando constantemente a los alumnos. En función del grado de interactividad del grupo, puede ser una buena idea para la primera sesión de cada unidad de trabajo, realizar una lluvia de ideas (**brainstorming**) donde los alumnos vayan

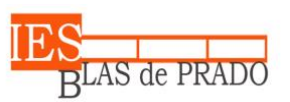

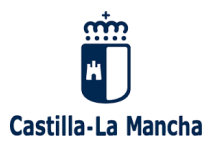

aportando todo lo que ya saben sobre los contenidos que se van a estudiar y tratar así de construir de manera colaborativa una pequeña introducción a lo que luego se va a estudiar con más detenimiento. Otra opción sería introducir el tema con un **vídeo o documental** de corta duración, al ser posible que esté relacionado con alguna noticia o tema de actualidad que pueda resultarles familiar.

Otra de las cosas que se tendrán muy en cuenta es que los conceptos o ideas clave en torno a los cuales gira las unidades se transmitirán de manera ordenada y coherente, y utilizando un lenguaje claro y conciso sin una gran densidad semántica. Se dará un gran apoyo a estos conceptos, redundando, ejemplificando y realizando ejercicios, de tal manera que les sea más fácil la asimilación de estos conceptos lingüísticamente hablando.

En general, los conceptos tratados no son muy abstractos, por lo que es fácil que comprendan lo que se les está explicando siempre y cuando se relacione con ejemplos que ellos conozcan y que se complementen con materiales gráficos. Sin embargo, sí que hay otros mucho más abstractos. En estos casos se utilizarán analogías con situaciones cotidianas que les ayude a comprenderlos.

En las sesiones de búsqueda de información en Internet, lo que se fomenta principalmente es que el alumno aprenda por sí solo. No obstante, y dado el nivel de desarrollo de los alumnos, se les entregará un guion con las direcciones de las páginas web en las que obtener la información y con las preguntas a contestar y/o los puntos a tratar.

Lo mismo haremos con las prácticas planteadas en el taller y cuando se analicen objetos tecnológicos. A los alumnos se les entregará un guion a seguir con los pasos a seguir y las preguntas que tienen que contestar.

Después de todas las sesiones en las que se explique algún tipo de concepto se desarrollarán una serie ejercicios o trabajos de tal manera que el alumno afiance dichos aprendizajes. Procurando en todo momento que estas tareas se realicen en el aula, durante el período lectivo, aunque excepcionalmente, se puede ofrecer la posibilidad de terminarlos en casa.

Al inicio de cada clase se corregirán los ejercicios por parte de los alumnos para, por una parte, comprobar que los han hecho, y por otra para que sirva de breve repaso de lo visto el día anterior y poder enlazar con los siguientes contenidos.

Es muy importante y recomendable el uso del aula virtual EducamosCLM como punto de encuentro común entre el profesor y los alumnos, así como habituarles al uso de esta plataforma de teletrabajo.

### <span id="page-55-0"></span>**6.3.2. Reducción de la brecha digital**

Para aquellos alumnos que no disponen en casa de medios digitales suficientes, la Consejería de Educación a través del Centro proveerá del material y de los medios de comunicación necesarios. En concreto, el ciclo formativo de grado básico de informática de oficina, al basarse en este tipo de tecnologías, tendrá prioridad en la asignación de este material.

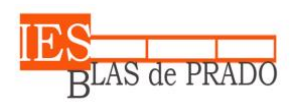

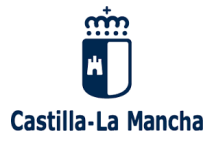

# <span id="page-56-0"></span>**6.4. Medidas de inclusión educativa**

Según lo establecido en la Ley Orgánica 2/2006, de Educación, en su Artículo 71 corresponde a las Administraciones educativas asegurar los recursos necesarios para que los alumnos y alumnas que requieran una atención educativa diferente a la ordinaria, por presentar necesidades educativas especiales, por dificultades específicas de aprendizaje, por sus altas capacidades intelectuales, por haberse incorporado tarde al sistema educativo, o por condiciones personales o de historia escolar, puedan alcanzar el máximo desarrollo posible de sus capacidades personales y, en todo caso, los objetivos establecidos con carácter general para todo el alumnado.

Por otro lado la Orden de 29/07/2010, de la Consejería de Educación, Ciencia y Cultura, por la que se regula la evaluación, promoción y acreditación académica del alumnado de formación profesional en Castilla-La Mancha, establece en su Artículo 6 que se realizarán las adaptaciones necesarias en los medios y procedimientos de evaluación para el alumnado con necesidades específicas de apoyo educativo, con el fin de garantizar su accesibilidad a las pruebas y que sea evaluado con los medios apropiados a sus posibilidades y características. En todo caso, en el proceso de evaluación se comprobará que el alumnado ha conseguido los resultados de aprendizaje establecidos para cada uno de los módulos que forman parte del ciclo formativo.

En la formación profesional específica no cabe la adaptación curricular, esto es, la adaptación de objetivos, contenidos y criterios de evaluación al alumnado, ya que las capacidades profesionales son irrenunciables.

Las líneas de actuación para la atención a este alumnado han de contemplar la diversidad como fuente de oportunidades y de riqueza y se centran en adecuar los diversos aspectos metodológicos: estrategias y técnicas específicas de enseñanza, agrupamientos, recursos y formas de organización.

Dado que no todos los alumnos tienen el mismo ritmo de trabajo ni la misma capacidad de aprendizaje, por ello debemos diseñar actividades atendiendo a las características individuales de los alumnos de forma que podamos atender a la diversidad del grupo-clase:

- Si se aprecia la existencia de alumnos que, por cualquier razón (estudio previo del tema en otro ciclo formativo, experiencia laboral previa, etc.) tengan un ritmo más acelerado de aprendizaje y hubieran cumplido los objetivos antes que el resto del grupo, se les plantearán actividades de profundización o ampliación que requieran un mayor rigor técnico sobre la materia. Permitirán construir nuevos conocimientos a los alumnos que han realizado de forma satisfactoria las actividades de desarrollo.
- Si se apreciara la existencia de alumnos con posibles dificultades de aprendizaje se les plantearán actividades de refuerzo y recuperación que insistan en los contenidos mínimos.

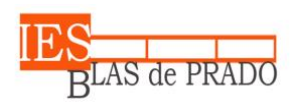

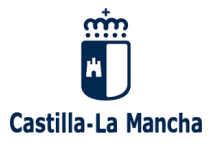

# <span id="page-57-0"></span>**6.5. Evaluación de la práctica docente**

La evaluación es un proceso básico tanto para dar seguimiento al progreso de los alumnos como para conocer si la respuesta de los docentes, del centro y de las propias Administraciones se adecúa al desafío que supone la educación en la actualidad.

La evaluación es una pieza clave del proceso de enseñanza-aprendizaje, un elemento fundamental para la mejora de la educación y la transparencia del sistema educativo, como recoge la Ley Orgánica de Educación vigente. Se configura como un proceso de documentación y recogida de datos sobre las habilidades, conocimientos y actitudes con el objetivo de mejorar los programas educativos que se implementan en los centros escolares.

Por todo ello, se realizará por parte de los tutores de cada grupo una preevaluación previa a las primera y segunda evaluaciones, en la que los alumnos de forma anónima valoraran de la forma más objetiva posible el desempeño de las funciones de cada uno de los profesores. Posteriormente, el tutor comunicará al resto de los profesores en la junta de evaluación los datos más relevantes de dicha preevaluación.

### <span id="page-57-1"></span>**6.5.1. La importancia de la evaluación de la práctica docente.**

El proceso de enseñanza-aprendizaje requiere un seguimiento continuo de sus avances con el objetivo de detectar a tiempo aquellas iniciativas o metodologías que no están teniendo el resultado deseado y corregir aquellos errores que se encuentren. La evaluación docente se configura como un proceso para mejorar el desempeño de la labor diaria y garantizar que se alcanzan los objetivos educativos que se ha marcado un centro docente. El alumno, su bienestar y su aprendizaje, está en el centro de esta concepción.

Es, además, una de las labores inherentes a la educación: los docentes deben dar seguimiento no solo del aprendizaje que logran los alumnos, sino también de la efectividad de los procesos de enseñanza que ponen en práctica.

El proceso de evaluación docente persigue, por tanto, unos objetivos que podemos sintetizar en:

- Analizar y detectar si la práctica docente se adecúa a las particularidades de un grupo y a las necesidades de los alumnos.
- Detectar dificultades particulares que puedan repercutir en el proceso de enseñanza.
- Comprobar que la implementación de la programación educativa se ajusta a lo planificado.
- Realizar un análisis crítico, individual y colectivo de la labor docente con la intención de mejorar en los aspectos posibles.
- Realizar un ejercicio de transparencia sobre la práctica docente de cara al resto de la comunidad escolar.

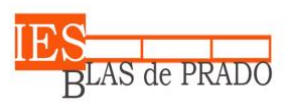

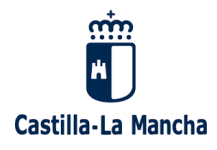

A la hora de evaluar la actividad docente, se prestará atención tanto a la competencia del profesional como a su labor efectiva en el aula (la planificación de las unidades, los recursos y metodologías que pone en práctica, cómo evalúa y da seguimiento a sus alumnos, etc.).

Las herramientas y métodos que usaremos para evaluar la labor docente son:

- Cuestionario para rellenar por los alumnos sobre la labor del profesor (motivación, organización, actividades, clima del aula, diversidad…).
- Seguimiento de los resultados académicos de los grupos que tiene asignados cada docente.
- Intervención de un observador externo, ya sea de forma presencial en el aula mientras el profesor o maestro desarrolla su trabajo o de forma remota a través de grabaciones y entrevistas con compañeros del claustro que puedan aportar información objetiva.
- Reflexión privada del propio docente, con énfasis en el análisis de sus resultados y propuestas de mejora.
- La evaluación de los docentes se desarrolla, necesariamente, de forma paralela al propio proceso educativo. No hay un único momento idóneo para realizar la evaluación. En función del método que se utilice podrá determinarse una periodicidad, pero los momentos habituales son al cierre de cada trimestre y del curso académico.
- La formación continua y complementaria de los docentes a través de seminarios y/o grupos de trabajo en propio centro o a través de Centro Regional de Formación para el Profesorado.

# <span id="page-58-0"></span>**6.6. Comunicación con las familias**

El método principal de comunicación con las familias será el correo de la plataforma EducamosCLM que se complementará con las comunicaciones telefónicas y reuniones presenciales u online a través de la plataforma Microsoft Teams.

Tras la evaluación inicial y después de cada trimestre se realizará una reunión (presencial u online) para informar a todas las familias de la situación general del grupo.

Al menos una vez cada trimestre, se informará individualmente a cada una de las familias de la situación particular de cada uno de los alumnos.

En caso de no conseguir establecer comunicación con las familias se podrá solicitar a través de correo postal certificado.

# <span id="page-58-1"></span>**7. MATERIALES CURRICULARES Y RECURSOS DIDÁCTICOS**

# <span id="page-58-2"></span>**7.1. Montaje y Mantenimiento de Sistemas Informáticos**

- Aula de referencia con 1 ordenador portátil personal para cada alumno.
- Aula taller con herramientas y piezas para montaje de ordenadores
- Pizarra convencional y digital y proyector.

Programación Ciclo Formativo de Grado Básico 59

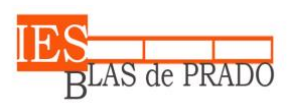

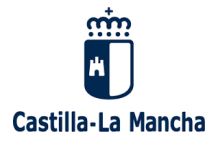

- Conexión a Internet inalámbrica.
- Material creado por el profesor, fotocopias y documentos digitales que se entregarán a los alumnos a través del Aula Virtual de la plataforma EducamosCLM.
- Es recomendable que cada alumno o alumna disponga de un sistema de almacenamiento externo (por ejemplo, un pen drive), almacenamiento remoto (Google Drive, OneDrive…) y/o plataforma e-learning a través del aula virtual EducamosCLM, compartido con el profesor o profesora. Estos sistemas, principalmente los dos últimos, facilitan la revisión al día del trabajo del alumnado por parte del profesorado del módulo.
- Recursos TIC (YouTube, educaplay, etc.)
- Bibliografía
	- o **Montaje y mantenimiento de sistemas y componentes informáticos** José Carlos Gallego – EDITEX
	- o **Montaje y mantenimiento de sistemas y componentes informáticos** Isidoro Berral Montero - PARANINFO

# <span id="page-59-0"></span>**7.2. Ofimática y Archivo de Documentos**

- Aula de referencia con 1 ordenador portátil personal por alumno.
- Proyector, pizarra convencional y digital.
- Conexión a Internet inalámbrica.
- Material creado por el profesor, fotocopias y documentos digitales que se entregarán a los alumnos a través del Aula Virtual de la plataforma EducamosCLM.
- Videoconferencias a través de la plataforma Microsoft Teams integrada en EducamosCLM.
- Recursos TIC (YouTube, FreePik, SlideShare…)
- Bibliografía
	- o **Ofimática y archivo de documentos** Laura Folgado EDITEX

# <span id="page-59-1"></span>**7.3. Operaciones Auxiliares para la Configuración y Explotación**

Para asegurar los resultados de aprendizaje y poder aplicar los criterios de evaluación como establece la normativa vigente, es necesario contar con los siguientes recursos:

- Aula de referencia con 1 ordenador portátil personal por alumno.
	- − Proyector y pizarra convencional y electrónica.
	- − Ordenadores con:
		- Sistema operativo Windows 10.
		- Sistema operativo Linux: Ubuntu (preferiblemente una versión reciente).

Programación Ciclo Formativo de Grado Básico 60

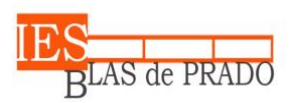

Castilla-La Mancha

- Avda. de los Médicos, s/n 45180 Camarena (Toledo)
- Suite ofimática: Microsoft Office (propietario), LibreOffice (libre).
- Material creado por el profesor, fotocopias y documentos digitales que se entregarán a los alumnos a través del Aula Virtual de la plataforma EducamosCLM.
- Es recomendable que cada alumno o alumna disponga de un sistema de almacenamiento externo (por ejemplo, un pen drive), almacenamiento remoto (Google Drive, OneDrive…) y/o plataforma e-learning a través de EducamosCLM, compartido con el profesor o profesora. Estos sistemas, principalmente los dos últimos, facilitan la revisión al día del trabajo del alumnado por parte del profesorado del módulo.
- Bibliografía
	- o **Operaciones auxiliares para la configuración y la explotación**. José Carlos Gallego. Editorial EDITEX.

## <span id="page-60-0"></span>**7.4. Instalación y Mantenimiento de Redes para la Transmisión de Datos**

- Aula de referencia con 1 ordenador personal portátil por alumno
- Aula taller con herramientas para montaje de redes
- Proyector y pizarra convencional y digital.
- Conexión a Internet inalámbrica.
- Material creado por el profesor, fotocopias y documentos digitales que se entregarán a los alumnos a través del Aula Virtual de la plataforma EducamosCLM.
- Videoconferencias a través de la plataforma Microsoft Teams integrada en EducamosCLM.
- Recursos TIC (YouTube, FreePik, SlideShare…)
- Bibliografía
	- o **Instalación y Mantenimiento de Redes para la Transmisión de Datos** Isidoro Berral Montero - PARANINFO
	- o **Instalación y Mantenimiento de Redes para la Transmisión de Datos** José Carlos Gallego, Ángel Ovejero Sánchez – EDITEX

# <span id="page-60-1"></span>**8. ACTIVIDADES EXTRACURRICULARES Y COMPLEMENTARIAS**

El Ciclo Formativo de Formación Profesional Básica en Informática de Oficina, tiene una gran variedad de salidas profesionales que van desde Grabador de Datos u Operador Documental, hasta Ayudante de Instalador de Redes de Comunicaciones. Como principal actividad extracurricular se propondría la **visita a un entorno real de trabajo** con el principal objetivo de que el alumnado pueda conocer de primera mano en qué va a consistir su futura actividad laboral, una vez finalice sus estudios de Formación Profesional. Para el curso 2023/2024 se propone una **visita guiada al showroom de la empresa Zennio,** referente en el campo de la domótica y ubicada en el polígono de Toledo.

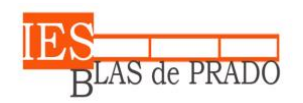

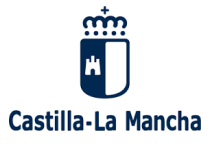

# <span id="page-61-0"></span>**9. CONCLUSIÓN**

Esta Programación Didáctica ha sido elaborada en base a unas circunstancias concretas y en un contexto determinado, teniendo en cuenta las características propias del alumnado que accede al Ciclo Formativo de Grado Básico en un contexto determinado por el área de influencia del propio Centro Educativo.

Si bien este documento recoge una serie de propuestas concretas del profesor, antes de ponerlo en práctica, deberá consensuarse su contenido con el resto de los componentes del Departamento. Especialmente en todo lo relativo a aspectos tan esenciales como los criterios de evaluación, de calificación o las estrategias para la atención de alumnos con necesidades de apoyo específico.

De igual modo, éste ha de ser un documento en continua revisión, adaptándose en cada momento las características propias de los alumnos y de los profesores encargados de su docencia. Quienes, en base a su experiencia en el día a día, podrían aportar su propia visión sobre aspectos tan importantes como el enfoque metodológico y didáctico. Para tal fin, la memoria final del departamento deberá ser un documento aglutinador de todos aquellos elementos susceptibles de mejora de cara al próximo curso escolar.